### МІНІСТЕРСТВО ОСВІТИ І НАУКИ УКРАЇНИ ОДЕСЬКИЙ ДЕРЖАВНИЙ ЕКОЛОГІЧНИЙ УНІВЕРСИТЕТ

## МЕТОДИЧНІ ВКАЗІВКИ до лабораторної роботи

#### ДОСЛІДЖЕННЯ ПРОЦЕДУР ПОКРАЩЕННЯ ЗОБРАЖЕНЬ НА СУПУТНИКОВИХ СКАНЕРНИХ ЗНІМКАХ. ГЕОМЕТРИЧНА КОРЕКЦІЯ

#### з навчальної лиспипліни МЕТОДИ РОЗПІЗНАВАННЯ В ЗАДАЧАХ МОНІТОРИНГУ

#### для студентів денної та заочної форми навчання спеціальності 122 «Комп'ютерні науки»

Затверджено на засіданні групи забезпечення спеціальності Протокол Non 3 від «22» 06 2020 p. Голова прупи .<br>Мещеряков В.І.) Затверджено на засіданні кафедри АСМНС Протокол № // від «25»  $\mathcal{O}f = 2020 \text{ p.}$ Завідувач кафедри-(Перелигін Б.В.)

# МІНІСТЕРСТВО ОСВІТИ І НАУКИ УКРАЇНИ ОДЕСЬКИЙ ДЕРЖАВНИЙ ЕКОЛОГІЧНИЙ УНІВЕРСИТЕТ

### МЕТОДИЧНІ ВКАЗІВКИ до лабораторної роботи

## ДОСЛІДЖЕННЯ ПРОЦЕДУР ПОКРАЩЕННЯ ЗОБРАЖЕНЬ НА СУПУТНИКОВИХ СКАНЕРНИХ ЗНІМКАХ. ГЕОМЕТРИЧНА КОРЕКЦІЯ

#### з навчальної лиспипліни МЕТОДИ РОЗПІЗНАВАННЯ В ЗАДАЧАХ МОНІТОРИНГУ

для студентів денної та заочної форми навчання спеціальності 122 «Комп'ютерні науки»

> Затверджено на засіданні групи забезпечення спеціальності Протокол №  $\hat{\mathcal{S}}$  $\overline{\text{Big }\text{wZ2}}$   $\overline{\text{OB }}$  2020 p.

Одеса - 2020

Методичні вказівки до лабораторної роботи "Дослідження процедур покращення зображень на супутникових сканерних знімках. Геометрична корекція" з дисципліни "Методи розпізнавання в задачах моніторингу" для студентів 3 року навчання денної та заочної форми за спеціальністю 122 "Комп'ютерні науки", рівень вищої освіти бакалавр. / Перелигін Б.В. -Одеса, ОДЕКУ, 2020.

# **ЗМІСТ**

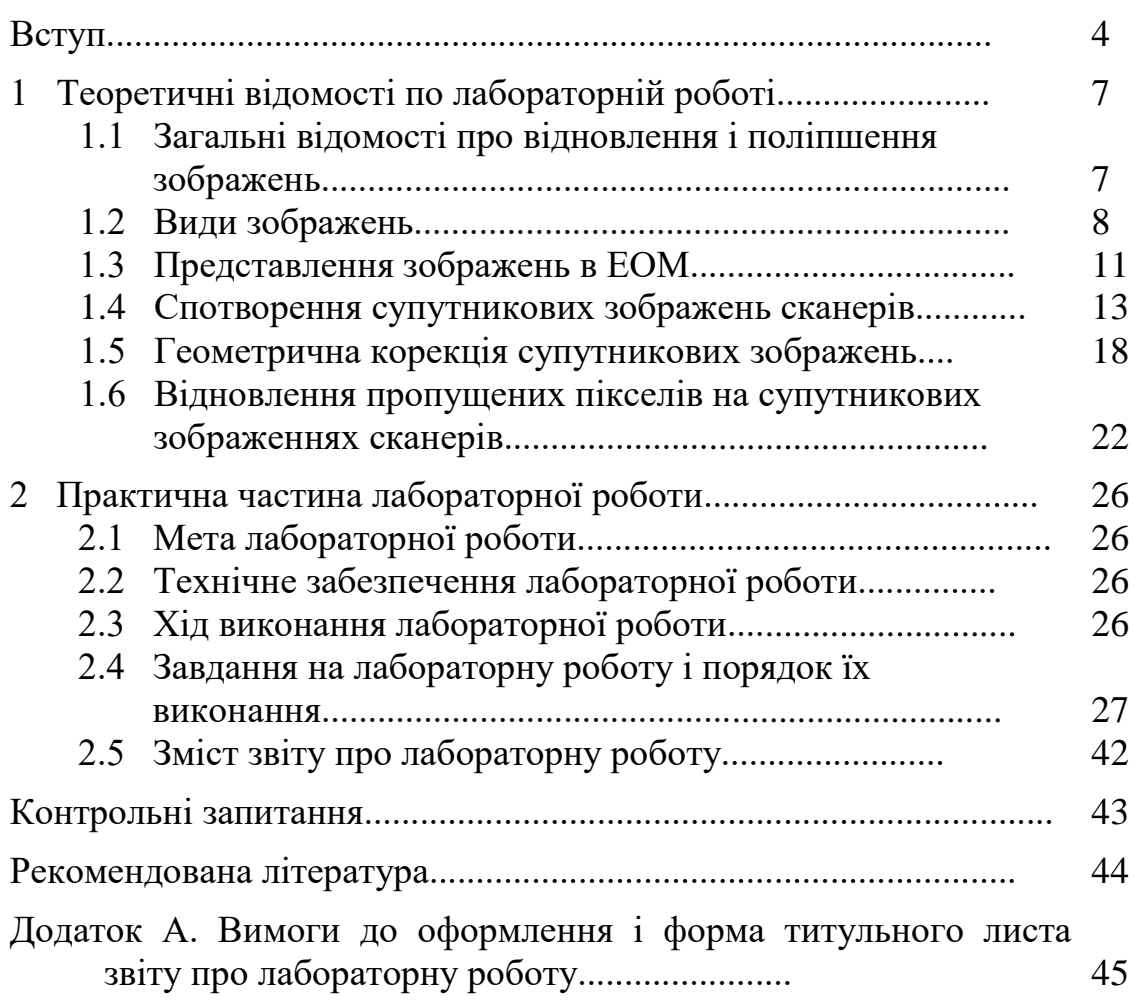

# **ВСТУП**

Дисципліна "Методи розпізнавання в задачах моніторингу" є дисципліною підготовки бакалаврів за фахом 122 "Комп'ютерних науки". Вона знайомить майбутніх фахівців з сучасними методами обробки даних.

Мета дисципліни - підготовка майбутніх фахівців в області обробки даних.

Останнім часом обробка і аналіз подібної інформації стали особливо актуальними. Існуючі численні системи метеорологічного, гідрологічного, океанологічного, екологічного моніторингу наземного і космічного базування, радіолокаційні системи дистанційного моніторингу надають велику кількість важливої інформації, яка потребує грамотної обробки для отримання її характеристик з метою наступного ухвалення рішень системами управління різного рівня. Фахівці з подібними знаннями потрібні і в державних структурах, і в наукових установах, і в комерційних фірмах.

У дисципліні "Методи розпізнавання в задачах моніторингу" розглядаються сучасні методи обробки і аналізу моніторингової інформації, засновані на теорії розпізнавання образів, і вивчаються ті, які реалізовують її технічні і програмні засоби.

Тому завданням дисципліни є вивчення застосування методів розпізнавання образів стосовно обробки моніторингової інформації, яка поступає від систем вимірювання параметрів стану довкілля, штучних супутників Землі, радіолокаційних станцій і інших систем моніторингу довкілля. В результаті їх обробки можливе отримання значущих характеристик для ухвалення обгрунтованих рішень в системах управління різних ієрархічних рівнів.

Практична частина дисципліни включає лабораторні роботи по вивченню і дослідженню способів і методів обробки і аналізу моніторингової інформації.

Ця лабораторна робота присвячена дослідженню процедури службової обробки супутникових зображень, а саме, топографічній прив'язці і відновленню значень пропущених пікселів.

В результаті підготовки і проведення лабораторної роботи "Дослідження процедур поліпшення зображень на супутникових знімках сканерів. Геометрична корекція" студенти повинні надбати:

*знання:*

 про процедури службової обробки супутникових зображень *уміння:*

 застосовувати процедури службової обробки супутникових зображень.

У цих методичних вказівках приводяться теоретичні відомості, необхідні для виконання цієї лабораторної роботи, а також мета, завдання і порядок виконання роботи. Приведені також вимоги до оформлення звіту про лабораторну роботу.

При виконанні лабораторної роботи кожен студент відповідає на теоретичні питання і, потім, після отримання допуску, практично виконує роботу.

Оцінюється лабораторна робота в межах виділених на неї в робочій програмі балів, причому 50% цих балів доводиться на оцінку готовності студента до лабораторної роботи з теоретичних питань і 50% - на оцінку практичного виконання роботи. При отриманні студентом позитивної оцінки за відповідь на теоретичні питання він отримує допуск до виконання лабораторної роботи, після чого практично виконує лабораторну роботу. Якщо у студента немає допуску, то і роботу він не виконує.

Після демонстрації викладачеві результатів виконання лабораторної роботи і отримання його дозволу студент оформлює звіт. Після оформлення захищає звіт у вигляді відповідей на запитання викладача про хід виконання лабораторної роботи і про результати роботи.

Проводиться лабораторна робота в комп'ютерному класі на персональних електронно-обчислювальних машинах з встановленою системою комп'ютерної математики.

Вимоги правил техніки безпеки при проведенні лабораторної роботи на персональних ЕОМ

- 1) Включити апаратуру комп'ютера вимикачами на корпусах в послідовності: стабілізатор напруги, відеотермінал, процесор.
- 2) Відрегулювати яскравість світіння екрану відеотерміналу, фокусування, контрастність. Не слід встановлювати велику яскравість світіння екрану щоб уникнути стомлення очей. Її слід встановити так, щоб відношення яскравості екрану до яскравості поверхонь, що оточують його, в робочій зоні було не більше, ніж 3:1.
- 3) Під час роботи за клавіатурою сидіти прямо, не напружуватися.
- 4) Для зменшення несприятливого впливу на користувача пристрою управління маркером слід зайняти велику поверхню столу для переміщення "миші" і для зручного упору ліктьового суглоба.
- 5) Після закінчення роботи вимкнути апаратуру в порядку, зворотному включенню.
- 6) Під час лабораторної роботи не дозволяються сторонні розмови, створення дратівливих шумів.

### При проведенні лабораторної роботи ЗАБОРОНЯЄТЬСЯ:

- 1) Користуватися кабелями і дротами з пошкодженою ізоляцією.
- 2) Залишати під напругою кабелі і дроти з неізольованими провідниками.
- 3) Застосовувати саморобні подовжувачі, які не відповідають вимогам правил пристрою електроустановок.
- 4) Використовувати пошкоджені електричні розетки.
- 5) При необхідності перемикання мережевих кабелів робити це тільки при вимкненому електричному живленні комп'ютера.
- 6) Класти будь-які предмети на апаратуру комп'ютера.

# **1 ТЕОРЕТИЧНІ ВІДОМОСТІ ПО ЛАБОРАТОРНІЙ РОБОТІ**

"Дослідження процедур поліпшення зображень на супутникових знімках сканерів. Геометрична корекція"

### **1.1 Загальні відомості про відновлення і поліпшення зображень**

Природною метою обробки зображень є підвищення їх якості. Але якість зображень - поняття неоднозначне. З однієї точки зору, деяке зображення може вважатися високоякісним, з іншою - зображенням низької якості. Наприклад, зображення, які даються сканером AVHRR супутника NOAA, істотно поступаються по просторовому дозволу зображенням сканера МСУ-Э супутника "Ресурс-О1" (1,1 км проти 45 м). Чи завжди це погано? Існує багато завдань, де не потрібно таке високе розділення, але потрібна оперативність в отриманні інформації (бажано кілька разів в добу, а не раз в 1 − 2 тижні) і велике поле огляду. До такого роду завданням відноситься, наприклад, моніторинг пожежної небезпеки в лісах. Для цієї мети зображення з супутника NOAA прийнятніше, ніж зображення з "Ресурсу". При обробці зображень нерідко прагнуть усунути усі спотворення, максимально наблизивши перетворене зображення до ідеального неспотвореного. Для цього, наприклад, доводиться обробляти супутникове теплове зображення водоймищ або суші, вносячи корекцію з урахуванням властивостей датчиків і послаблення ІК-випромінення в атмосфері. Результатом є неспотворене поле температур, і в цьому сенсі перетворене зображення найбільш якісне.

Змінюючи контраст теплового зображення (отже, свідомо спотворюючи його), можна полегшити виявлення об'єктів з підвищеною температурою. З цієї точки зору, відконтрастоване зображення − якісніше, ніж прийняте.

З цих прикладів видно, що підвищення якості зображення необхідно розуміти кожного разу в якомусь певному сенсі, з урахуванням конкретної вирішуваної задачі.

Під реставрацією зображень розуміють процедуру відновлення спотвореного зображення з тим, щоб наблизити його до ідеального неспотвореного зображення. Процедури геометричної і атмосферної корекції, а також процедури компенсації зміни характеристик фотоприймача реалізують реставрацію супутникових зображень земної поверхні. При реставрації космічних зображень іноді доводиться здійснювати відновлення пропущених даних, заповнюючи ділянки, закриті хмарами, пікселями того ж виду, як в оточенні цих ділянок.

Поліпшення зображення виконується перетворенням його у форму, найбільш зручну для візуального або машинного аналізу. При цьому, як правило, і не намагаються наблизити відтворне зображення до деякого оригіналу, що ідеалізується. Наприклад, зображення з підкресленими межами (контурами) може суб'єктивно сприйматися краще, ніж неспотворений оригінал. Це зображення може виявитися корисним і при комп'ютерній обробці. ЕОМ простежує контури об'єкту, що дозволяє визначити його форму і розміри. Тут поліпшення зображень використовується для того, щоб підкреслити найважливіші ознаки зображення і, отже, полегшити завдання витягання інформації.

Реставрація і поліпшення зображень, а також нанесення координатної сітки, карти гідрологічної мережі на зображення відносять до процедур попередньої обробки космічних зображень.

Тематична обробка космічної інформації виконується після попередньої і спрямована на рішення конкретних завдань, на витягання конкретної інформації в тій або іншій області наук про Землю. Тут можуть бути використані різні методи і прийоми, залежно від вирішуваної задачі. Одні способи застосовуються при вивченні грунтів з космосу, інші - при космічному моніторингу лісових пожеж, треті − при вивченні площ, забруднених промисловими підприємствами і тому подібне. Загальним при тематичній обробці, являється використання апарату розпізнавання образів.

#### **1.2 Види зображень**

Називатимемо зображенням функцію двох змінних *f*(x,y), як визначену в деякій області C площини Oxy і має деяку безліч своїх значень. Наприклад, звичайну чорно-білу фотографію можна представити як  $f(x,y) > 0$ ,  $0 \le x \le a$ ,  $0 \le y \le b$ , де  $f(x,y)$ - яскравість (іноді звана оптичною щільністю або мірою білизни) зображення в точці (x, y); a − ширина; b − висота кадру.

З урахуванням особливостей функції *f* зазвичай виділяють наступні класи зображень (рис. 1.1) : 1) півтонові, 2) бінарні, 3) лінійні, 4) точкові.

Прикладами півтонових (сірих) зображень (рис. 1.1, а) можуть служити звичайні чорно-білі фотографії. Безліч значень функції в С може бути дискретним ( $f \in \{f_0, ..., f_l\}$ ,  $l > 1$ ) або безперервним ( $0 \le f \le f_{\text{max}}$ ). У один клас c півтоновими зазвичай об'єднують кольорові фото- і телевізійні зображення.

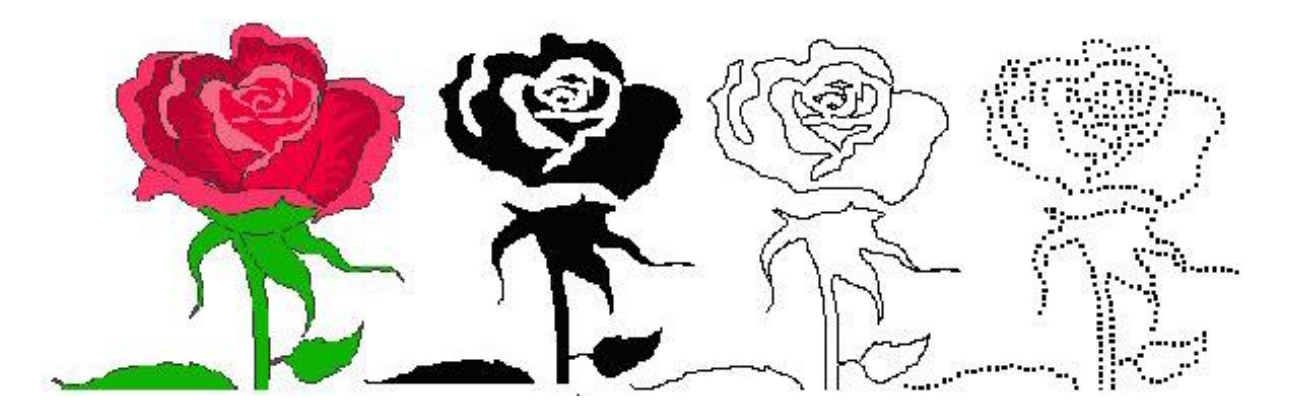

Рисунок 1.1 - Види зображень : а − півтонове; б − бінарне; у − лінійне; г − точкове

Експериментально встановлено, що практично будь-який колір, видимий людиною (але не всякий), може бути представлений як сума певних кількостей m<sub>1</sub>, m<sub>2</sub>, m<sub>3</sub> трьох незалежних так званих основних кольорів:

$$
f = m_1 \cdot E_1 + m_2 \cdot E_2 + m_3 \cdot E_3.
$$

Відповідно до прийнятої системи RGB основними є кольори, відповідні монохроматичним випромінюванням з довжиною хвилі  $\lambda_1 = 0.7$ мкм (червоний – R),  $\lambda_2 = 0.5461$  мкм (зелений – G),  $\lambda_3 = 0.4358$  мкм (блакитний − B). Тут безліч значень функції *f* є тривимірним простором інтенсивностей (m<sub>1</sub>, m<sub>2</sub>, m<sub>3</sub>) основних кольорів. Якщо m<sub>1</sub> = m<sub>2</sub> = m<sub>3</sub> = m, тоді залежно від величини m виходять різні відтінки сірого кольору − від чорного до білого. Якщо  $m_1 \neq m_2 \neq m_3$ , то зображення забарвлене в різні кольори.

При космічній і аерозйомці застосовують багатоспектральні фото-, теле- і апаратуру сканера, спектральні канали можуть лежати як у видимому, так і в невидимих ультрафіолетових і інфрачервоних ділянках спектру; число таких каналів може досягати n = 5…10 і більше. Тут безліч значень функції  $f \in n$ -вимірюючий простір інтенсивностей  $(m_1, m_2, ..., m_n)$ . При візуалізації таких зображень на моніторах ЕОМ кожному вектору з цього простору можна присвоїти який-небудь видимий людським оком колір, не обов'язково основний. В результаті виходить аэро- або космічне зображення в умовних кольорах.

Людське око не розрізняє відтінки сірого зображення, яскравість яких відрізняється один від одного менш ніж на 1…2 %, але добре розрізняє колір. За допомогою комп'ютера різним рівням яскравості півтонового зображення можна зіставити деяку кольорову шкалу і забарвити зображення в так звані помилкові кольори (псевдокольори). Правильно підібрана шкала дозволяє операторові візуально виділяти об'єкти, які мало відрізняються за яскравістю.

Бінарні (дворівневі) зображення (рис. 1.1, б). Тут безліч значень функції *f* ∈ (0, 1). Зазвичай 0 – це чорний колір, а 1 − білий. Прикладом бінарного зображення є карти водоймищ, карти плоских деталей на конвеєрі і т. д.

Лінійні зображення (рис. 1.1, в). Типовий приклад − карта ізоліній, зображення берегової лінії, різні контури. Зображення є однією кривою або сімейством кривих.

Точкові зображення (рис. 1.1, г). Типовий приклад − кадр ділянки зоряного неба. Зображення представляє собою к точок з координатами  $(x_i)$ ,  $y_i$ ) *і яскравістю*  $f_i$ *, i* = 1, …, k.

Усі завдання обробки зображень можна представити, як перетворення між класами зображень, а також як перетворення усередині класу. Так, поняття "поліпшення якості" зазвичай відносять до перетворень півтонових (чи кольорових) зображень; сегментація полягає в перетворенні півтонового зображення в бінарне; лінійні зображення отримують, оконтуривання бінарних зображень; криві і лінії перетворять в точкові зображення, відшукуючи критичні точки контурів (у разі багатокутників цими точками є вершини). Критичні точки зазвичай використовуються в завданнях машинного зору як ознаки при розпізнаванні образів. При обробці зображень, які отримуються при дистанційному зондуванні Землі з космосу, критичні або опорні точки (звичайно це елементи гідрологічної мережі) використовуються для поєднання зображення з картою, при корекції геометричних спотворень зображення.

Можна вважати, що перетворення зображень з класу з меншим номером в клас з великим номером відноситься до завдань стискування зображень і розпізнавання образів. Після проведення операції розпізнавання, коли об'єкт ідентифікований, часто буває необхідно провести вимірювання геометричних і інших параметрів об'єктів на зображенні. Наприклад, по космічному знімку можна оцінити площу згарища після лісової пожежі і координати його центру тяжіння. Для визначення площі необхідно отримати бінарне зображення, де об'єкт (пожарище) білого кольору, а фон − чорного (або навпаки). Після знаходження вказаних координат бінарне зображення пожарища перетворюється на точкове, де точка − центр тяжіння.

Перетворення зображень класу 4 в зображення класу 3 пов'язано з інтерполяцією і апроксимацією, що забезпечують проведення гладкої кривої через задані точки. Перетворення зображень класу 3 в зображення класу 2 називається заповненням контура. Іноді можливі перетворення зображень класу 2 в зображення класу 1 шляхом згладжування бінарного зображення або підмішування низькочастотного шуму. Перетворення зображень з класу з великим номером в зображення класу з меншим номером зазвичай відносять до завдань машинної графіки. Важливим сучасним напрямом обробки зображень є відновлення тривимірного зображення по його двовимірних проекціях − комп'ютерна томографія, яка грає велику роль в медицині і в технологічному контролі в промисловості.

Реєстрація, комп'ютерна обробка і відтворення зображень припускають їх організацію у вигляді двовимірного масиву *f*ij, i = 1, ..., n, j = 1, ..., m, де *f*ij – яскравість пікселя (елементу зображення) в i -у рядку і j му стовпці.

Така організація використовується в датчиках зображень. Розглянутий спосіб представлення зображень називається растровою графікою. Растрова графіка використовується також в телевізійних приймальних трубках, в моніторах ЕОМ. На рис. 1.2 декілька рядків растрового зображення збільшено, видно окремі пікселі.

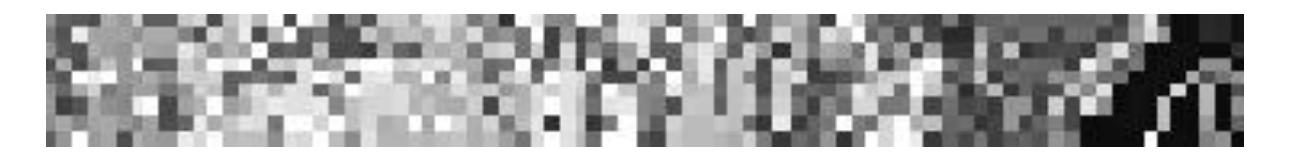

Рисунок 1.2 - Фрагмент растрового зображення

### **1.3 Представлення зображень в ЕОМ**

При растровому способі запису зображень в пам'яті ЕОМ формується машинний кадр у вигляді сукупності *N* рядків, кожен рядок містить по *M* пікселів (див. рис. 1.2). Існує також векторна форма запису, коли в елементах пам'яті записують числа: координати піксела (x, y) і величину його яскравості *f* (це можуть бути і дані про колір) або координати початку і кінця прямої лінії і її яскравість (колір). З ліній можуть бути утворені складні фігури. Векторні дані можуть бути представлені також у вигляді алгоритму. Наприклад, інформація про те, що зображення є колом кольору C, радіусу R з координатами центру  $(x_0, y_0)$ , може бути записана у векторній формі на Бейсику як CIRCLE( $x_0, y_0$ ), R, C.

Нехай зображення містить дві прямі з відомими координатами початку і кінця кожній (рис. 1.3, а). Зображення в растровій формі, яке відповідає цим прямим, представлене на рис. 1.3, б.

Це зображення, що містить дві прямі з яскравістю **w** на фоні *a* у вигляді 3 рядків по 10 пікселів, може бути записане в пам'яті ЕОМ як aaaawwwwwwwaaaawaaaaaaaaawaaaaa. Необхідно привести також дані про число рядків і пікселів в рядку.

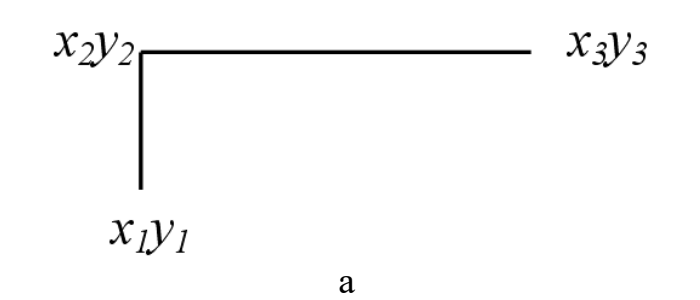

|  |  | a a a a w w w w w w w           |  |  |  |  |  |  |  |  |  |
|--|--|---------------------------------|--|--|--|--|--|--|--|--|--|
|  |  | a a a a w a a a a a a           |  |  |  |  |  |  |  |  |  |
|  |  | a  a  a  a  w  a  a  a  a  a  a |  |  |  |  |  |  |  |  |  |
|  |  |                                 |  |  |  |  |  |  |  |  |  |

Рисунок 1.3 - Зображення двох прямих

Векторний файл містить координати початку і кінця кожної прямої, наприклад (x1, y1; x2, y2; x3, y3). Атрибути файлу можуть містити дані про яскравість ліній і фону.

Кожна з форм запису має свої достоїнства і недоліки. Растрова форма запису більше універсальна, більше інформативна, ідеально відповідає архітектурі ЕОМ. Проте якщо зменшити растрове зображення, то частина пікселів зіллється. Можна записати таке зображення в пам'ять ЕОМ і потім знову збільшити. Вийде грубіше зображення, зокрема, лінії стануть товще, багато деталей зникнуть.

Векторна графіка позбавлена цього недоліку. При будь-якому масштабі точка зображається пікселем, лінія має однакову товщину. Це надзвичайно важливо при роботі з геоінформаційними системами (ГІС), коли необхідно послідовно переходити від дрібномасштабних зображень до великомасштабних – від карт місцевості до планів, що містять зображення міст, житлових кварталів і окремих будинків з різними комунікаціями, причому зображення супроводжуються текстовою і цифровою інформацією. Векторна графіка більше орієнтована на роботу з базами даних, чим растрова. Вона економічніша, ніж растрова (немає нужди приводити інформацію про "порожні" пікселі), і дуже ефективна при роботі з географічними картами, оскільки у векторній формі в пам'яті ЕОМ зберігаються лише дані про лінії на карті і їх атрибути.

При роботі з космічними зображеннями Землі доводиться одночасно використовувати растрову і векторну графіку, наприклад, накладати зображення земної поверхні на географічну карту, накладати координатну сітку на зображення і так далі. Тому в програмному забезпеченні станцій прийому і обробки космічної інформації передбачається перетворення вектор−растр.

Для зберігання растрових зображень потрібно значний об'єм пам'яті ЕОМ. Якщо формат кадру складає 512×512 пікселі при 256 рівнях квантування півтонового зображення, тоді для його зберігання потрібно 250 кбайт, а для кольорового (RGB) зображення − 750 кбайт. При форматі 1024×1024 пікселів і 5-канальному зображенні, що отримується із сканера AVHRR супутника NOAA (10-бітове квантування), потрібно 6,25 Мбайт. Не усі пікселі несуть інформацію, нерідко одні і ті ж значення повторюються багато разів, наприклад, якщо яке-небудь зображення з'являється на однорідному фоні. Нині розроблені різні методи економічного запису зображень в пам'ять ЕОМ і стискування зображень, існує багато форматів запису.

# **1.4 Спотворення супутникових зображень сканерів**

Розглянемо схему формування супутникових зображень з урахуванням кривизни Землі. Нехай супутник огинає поверхню Землі по круговій орбіті на висоті H. Це рівноцінно руху супутника по прямій, але над поверхнею циліндра. Уявне зображення, яке будує сканер супутника з циліндричною або лінійною розгорткою, − це проекція на поверхню циліндра F (рис. 1.4).

Насправді ж сканер відображує земну поверхню, тобто зовнішню поверхню циліндра G. Вважатимемо, що Земля – куля радіусу  $R_0 = 6370$ км; власне обертання Землі за час побудови зображення сканера враховувати не будемо.

Нехай L = SA − відстань від супутника S до деякої точки земної поверхні при скануванні, ΔL − дозвіл в надірі, Δφ - миттєве поле зору, α кут сканування (кут візування), під кутом γ дуга AK видно з центру Землі. Використовуючи теорему синусів і враховуючи, що для усіх значень кута α виконується співвідношення  $(H + R_0)$ ·sin  $\alpha$  < H, отримуємо

SO/sin  $\beta$  = AO/sin  $\alpha$ ; sin  $\beta$  = (1 + H/R<sub>0</sub>) sin  $\alpha$ ;  $\gamma$  =  $\pi$  -  $\beta$  -  $\alpha$ ;  $\gamma = \pi - \arcsin \left[ (1 + H/R_0) \sin \alpha \right] - \alpha$ ; L = R · sin γ/sin α.

Довжина дуги AK, розгортці зовнішньої поверхні циліндра G, що відповідає, рівна y = AK = R0⋅γ. Довжина дуги MK, відповідної уявному зображенню, рівна x = MK = H⋅α, звідки α = x/H. Таким чином

$$
y = R \{ \pi - \arcsin [(1 + H/R_0) \cdot \sin (x/H)] - x/H \}.
$$
 (1.1)

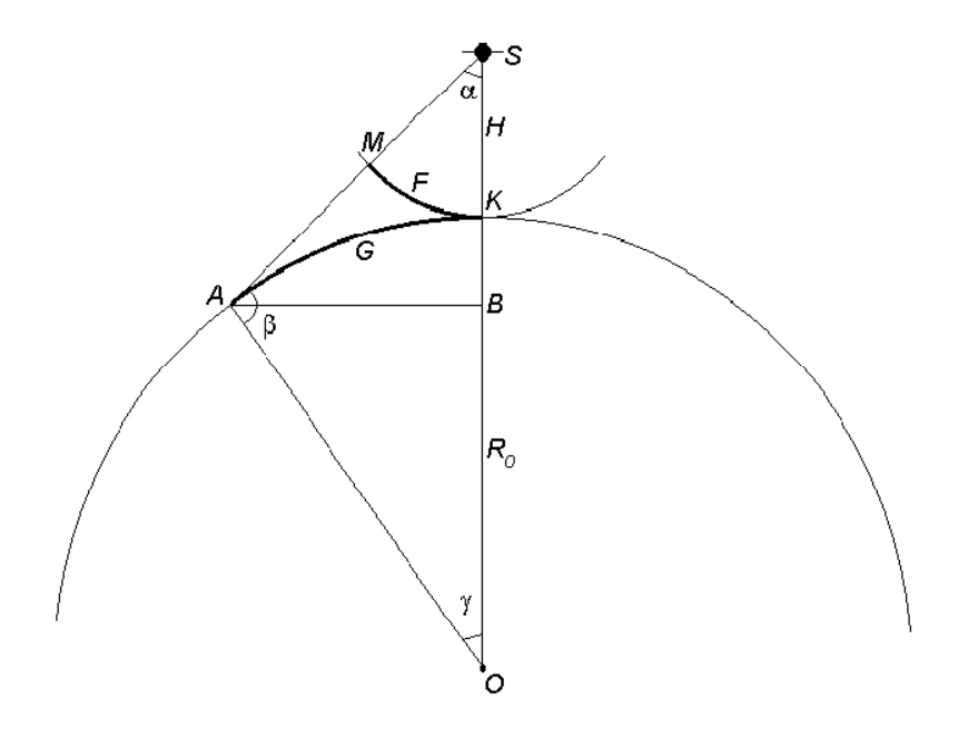

Рисунок 1.4 - Формування супутникових зображень сканерів

Використовуючи вираз (1.1), можна перерахувати координату x вздовж рядка уявного зображення в координату вздовж рядка реального зображення.

Знання відстані L дозволяє уточнити просторовий дозвіл. Мінімальна дальність L<sub>min</sub> = Η, при цьому дозвіл ΔL=Δφ·Η; при максимальному куті сканування α<sub>max</sub> дальність дорівнює ΔL<sub>1</sub> =Δφ⋅L<sub>max</sub>⋅L<sub>max</sub> вздовж напряму руху супутника. Але поверхню видно з супутника під кутом α<sub>max</sub>, тому упоперек напряму руху  $\Delta L_2 = \Delta L_1/cos \alpha_{max}$ . Отже, на максимальній дальності упоперек напряму руху пікселі виявляються стислими в  $\Delta L_2/\Delta L$  рази, вздовж в  $\Delta L_1/\Delta L$  рази. Уявна смуга огляду Fmax=H⋅ αmax, реальна смуга Gmax = 2R⋅βmax.

Для супутника NOAA H = 870 км,  $\alpha_{\text{max}} = 55^{\circ}$ ,  $\Delta \varphi = 1,26 \cdot 10^{-3}$  рад,  $\Delta L =$ 1,1 км. Максимальна дальність  $L_{max} = 1827$  км, смуга огляду  $G$  близько 3000 км, дозвіл  $\Delta L_1 = 2.31$  км і  $\Delta L_2 = 4.02$  км. На максимальній дальності упоперек напряму руху пікселі виявляються стислими в 3,65 рази, уподовж - в 2,1 разу. Дві річки, поточні паралельно напряму руху супутника і які знаходяться на відстані 1,1 км один від одного, в надірі були б помітні, але на краю скана вони зливаються. Якщо не проводити корекцію, тоді смуга огляду здається рівною F=2H $\cdot$ а<sub>max</sub>=1670 км.

На рис 1.5 представлені уявне і дійсне зображення двох сканов. За час одного скана супутник NOAA переміщається на 1,1 км при дозволі в надірі 1,1 км. На деякій відстані від надіра рядка зображення починають помітно перекриватися.

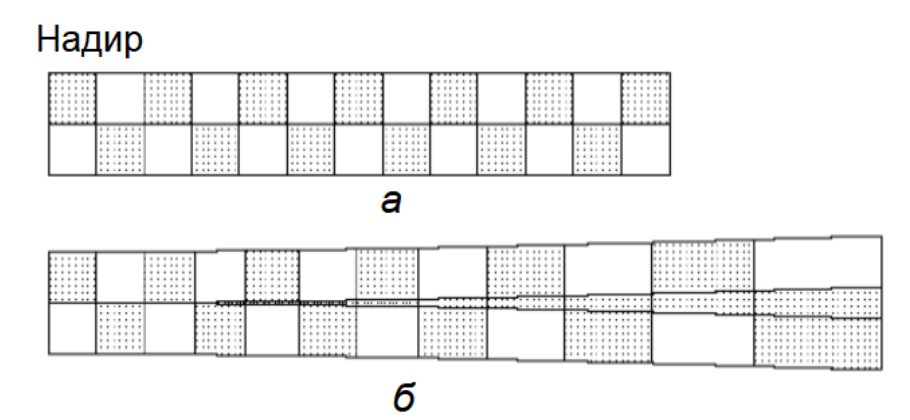

Рисунок 1.5 - Уявне (а) і реальне (б) зображення двох рядків сканування (супутник NOAA - кругове сканування)

Визначимо область супутникового зображення з малими спотвореннями як ділянка, де рядки перекриваються не більше ніж на 10%, тобто на  $\sim 0.1$  км.

При цьому  $\Delta L_1 = 1,3$  км. Ця ділянка відповідає уявній смузі огляду в  $\pm$ 475 км і дійсній смузі огляду в  $\pm$ 540 км від надіра. Дозвіл уподовж скана на межі ділянки складає  $\Delta L_2 = 1,54$  км, уподовж скана пікселі витягнуті в 1,4 разу.

Для супутників з малою смугою огляду (супутник "Ресурс-О1-3", сканер МСУ-Э; супутник SPOT, сканер HVR) геометричні спотворення зображень за рахунок кривизни Землі при спостереженні в надір незначні. Спотворення виникають при відхиленні осі сканування від надіра, яке може досягати ~30° (перспективні спотворення). Це ілюструє рис. 1.6, побудований на підставі виразу (1.1), де в центрі показана смуга шириною 45 км − область уявного зображення при відхиленні осі сканера МСУ-Э на 30°. Насправді зображення дещо витягнуте вздовж напряму сканування (60,5 км). При цьому дозвіл уздовж напряму руху супутника складає  $\Delta L_1$ = 41 м на максимальній дальності і  $\Delta L1 = 39$  м на мінімальній, тоді як в надірі  $\Delta L_1$ = 35 м В надірі для МСУ-Э дозвіл уздовж лінії сканування  $\Delta L_2$ = 45 м, при відхиленні осі сканування на  $30^{\circ}$   $\Delta$ L<sub>2</sub>= 60 м

Сканер МСУ-СК супутника "Ресурс-О1-3" має спірально-конічну розгортку, скануючий промінь описує по поверхні Землі дугу. Оскільки відстань від супутника до кожної точки дуги одне і те ж, то спотворення зображення сканера за рахунок кривизни Землі не виникають. Рядки на зображенні також слід будувати у вигляді дуг. Проте передача такого зображення з супутника здійснюється в тому ж форматі, що і передача зображень від сканерів з циліндричною і лінійною розгорткою, у яких рядки − прямі лінії. Перехід від лінійного формату до формату, який враховує особливості сканера з спірально-конічною розгорткою, при відомих параметрах сканера нескладний.

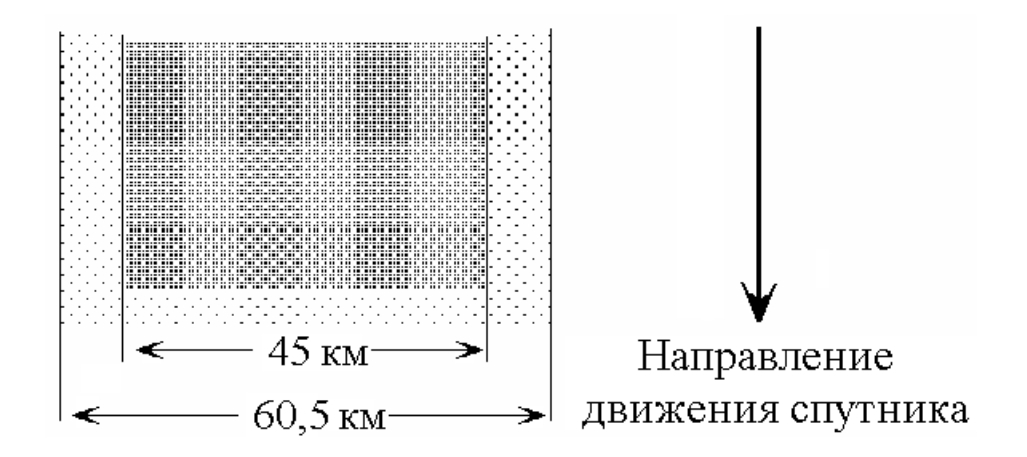

Рисунок 1.6 - Спотворення зображення з супутника "Ресурс-О1-3" при відхиленні осі сканування на 30° від надіра

Нехай CD − рядок лінійного формату, x і y − координати пікселя M на цьому рядку (рис. 1.7). Пікселі реального зображення повинні лежати на дузі AS в точці K з координатами u і v. Відрізок MB = x повинен відображуватися на дугу KB, довжина якої дорівнює  $R \cdot \alpha$ ,  $R = FB$ . Таким чином,  $R \cdot \alpha = x$ , звідки α = x/R. 3 рис. 1.7 витікає, що u = R · sin α = R · sin x/R.

Справедливе рівняння кола  $u^{2} + (v - y)^{2} = R^{2}$ , і тому  $v = y + (R^{2} - y)$  $\mu^2$ )<sup>1/2</sup>. Для того, щоб виконати перетворення, необхідно знати величину R, яка залежить від конструкції сканера і висоти польоту супутника, а також максимальне значення кута  $\alpha_{\text{max}}$ , пов'язане із смугою огляду G співвідношенням

$$
G=2 R \sin \alpha_{max}.
$$

Станції радіолокацій бічного огляду спостерігають поверхню Землі під кутом до надіра, що істотно перевищує кути відхилення осі сканування оптичних сканерів МСУ-Э та ін. Таким чином, зображенням радіолокацій в ще більшій мірі властиві ті ж перспективні спотворення, що і згаданим вище зображенням, отриманим з використанням сканерів. На зображеннях радіолокацій предметів на місцевості виникають також деякі специфічні спотворення. При формуванні зображень сканерів в оптичному діапазоні джерело енергії (Сонце) знаходиться в одній точці небесної сфери, а приймач на борту супутника − в іншій. При використанні станцій радіолокацій бічного огляду і джерело енергії (передавач), і приймач знаходяться в одній точці (на супутнику), спостереження проводиться під кутом візування в 20 − 30° до горизонту. Може статися так, що радіохвиля впаде на схил гори під прямим кутом. В цьому випадку зображення схилу стискуватиметься майже до нуля, а задній схил опиниться в зоні радіотіні і

розтягнеться. Повністю усунути ці спотворення шляхом обробки на ЕОМ не представляється можливим. В той же час на зображенні, отриманому оптичним сканером, обидва схили мають розміри, ближчі до реальних.

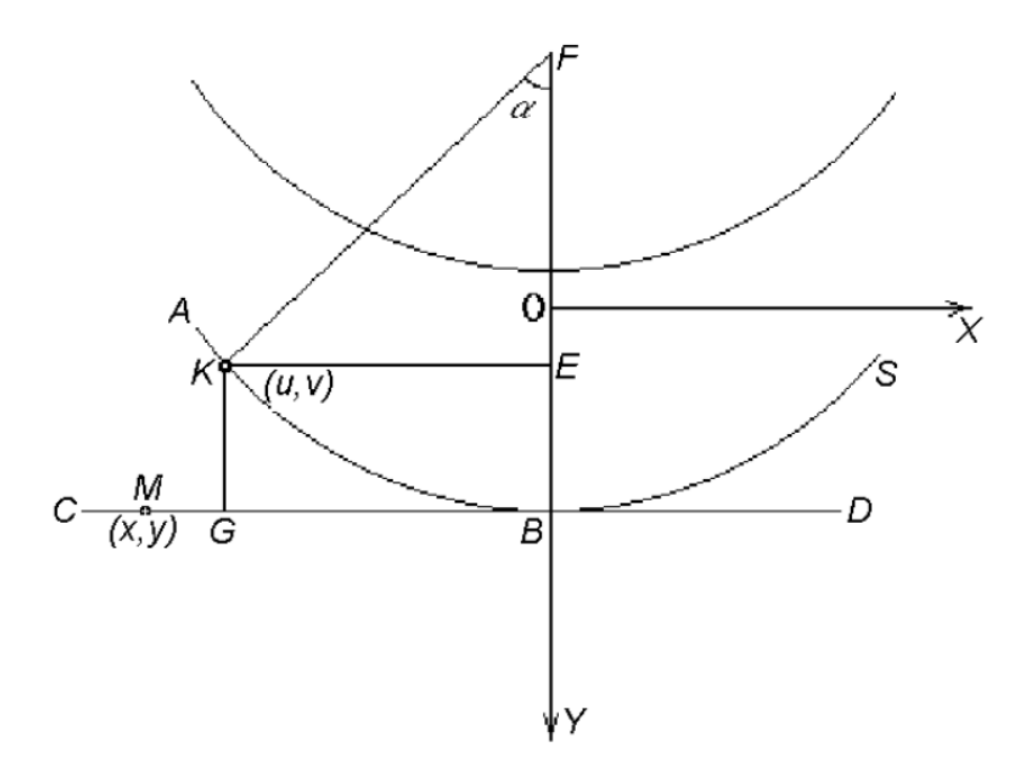

Рисунок 1.7 - Перетворення рядків зображення, отриманого сканером з спірально-конічною розгорткою

Розглянуті причини геометричних спотворень супутникових зображень не є єдино можливими. Сонячно-синхронні орбіти природознавських супутників проходять не через вісь обертання Землі, а мають нахил відносно неї. Тому якщо супутник рухається з півночі на південь (низхідний виток орбіти), то вверху зображення буде не північ, як на карті, а, наприклад, північ-північ-схід. До того ж під час сеансу прийому супутникової інформації Земля обертається на деякий кут (за 1 хв на 0,25°). Окрім "свіжих" зображень сканерів доводиться обробляти архівні зображення, для яких орбітальні дані невідомі, так само, як буває невідомий кут відхилення осі сканування від надіра (для супутників "Ресурс-О1-3", сканер МСУ-Э; супутник SPOT, сканер HRVIR). У цих випадках потрібний інший метод геометричної корекції.

Система стабілізації космічного апарату в просторі є одним з найважливіших його вузлів. Протягом усього переміщення апарату по орбіті вісь сканування має бути спрямовані в надір, якщо спеціально не використано відхилення осі сканування в бічному напрямі. Сучасна техніка пред'являє високі вимоги по точності до системи стабілізації. При недостатній точності виникають додаткові спотворення. Якщо неконтрольоване відхилення від надіра дорівнює 1°, то при висоті орбіти в 600 км це складатиме 10 км на місцевості (рис. 1.8). І в цьому випадку для корекції зображення корисний метод опорних точок.

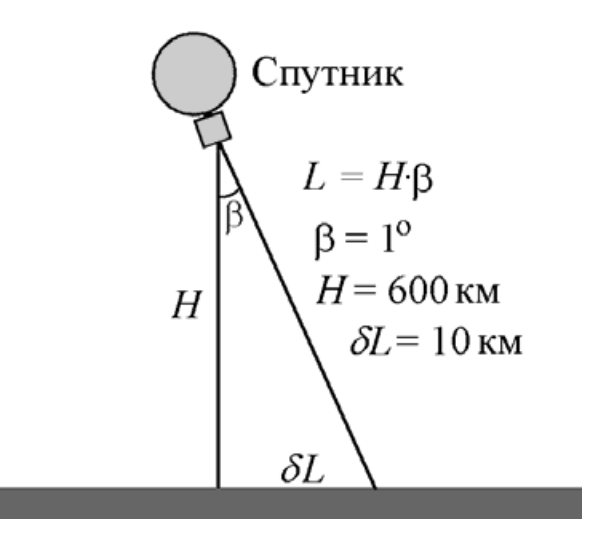

Рисунок 1.8 - Спотворення при неточній орієнтації космічного апарату

### **1.5 Геометрична корекція супутникових зображень**

Попередня обробка даних дистанційного зондування полягає в геометричній корекції супутникових зображень, радіометричній і атмосферній корекції, відновленні пропущених пікселів і поліпшення зображень шляхом зміни контрасту.

Головною причиною геометричних спотворень супутникових зображень в сканерах оптичного діапазону з циліндричною розгорткою являється кривизна поверхні Землі. Специфічні спотворення, пов'язані з тим, що спостереження ведеться під кутом до надіра, виникають при використанні сканерів з лінійною розгорткою і радіолокаційних станцій бічного огляду.

Але існують і інші джерела спотворень. Сонячно-синхронні орбіти природознавських супутників проходять не через вісь обертання Землі, а мають нахил відносно неї. Тому, якщо супутник рухається з півночі на південь (низхідний виток орбіти), то вверху зображення буде не північ, як на карті, а, наприклад, північний північ-схід. До того ж під час сеансу прийому супутникової інформації Земля обертається на деякий кут (за 1 хв на 0,25°). Такі спотворення можуть компенсуватися, якщо відомі проекція орбіти супутника на земну поверхню і механізм спотворень. Проте простіше використовувати іншу методику, ефективну також у випадках, коли вимагається обробляти архівні зображення, для яких орбітальні дані невідомі і невідомий кут відхилення осі сканування від надіра.

Об'єкти на супутникових зображеннях буває необхідно зіставляти з

географічною картою (здійснити географічну прив'язку супутникових даних) для визначення географічних координат об'єктів. Географічну прив'язку і геометричну корекцію можливо об'єднати в одну операцію поєднання деталей супутникового зображення і карти.

Нехай система координат (х, у) відповідає супутниковому зображенню, а система  $(u, v)$  - карті. Вимагається знайти перетворення  $u_k =$  $f(x_k, y_k)$ ,  $y_k = g(x_k, y_k)$ , яка встановлює відповідності між положенням k -го пікселя на зображенні і географічними координатами. Оскільки вид функцій f і g заздалегідь не відомий, то застосовується поліноміальна апроксимація. Зазвичай використовуються поліноми другої міри:

$$
u_{k} = a_{0} + a_{1}x_{k} + a_{2}y_{k} + a_{3}x_{k}y_{k} + a_{4}x_{k}^{2} + a_{5}y_{k}^{2}.
$$
  
\n
$$
vk = b_{0} + b_{1}x_{k} + b_{2}y_{k} + b_{3}x_{k}y_{k} + b_{4}x_{k}^{2} + b_{5}y_{k}^{2}.
$$
\n(1.2)

Перші члени з коефіцієнтами  $a_0$ ,  $b_0$  відповідальні за зрушення зображення по х і по у. Члени з коефіцієнтами  $a_1$ ,  $a_2$ ,  $b_1$ ,  $b_2$  відповідають за лінійну зміну масштабу по х і по у, члени з  $a_3$  і  $b_3$  - за обертання зображення, члени  $a_4$ ,  $a_5$ ,  $b_4$ ,  $b_5$ - за нелінійну зміну масштабу.

Коефіцієнти а<sub>i</sub> i b<sub>i</sub> визначаються з рішення системи (1.2). На зображенні і на карті відшукують однакові точки (їх називають контрольними точками - control points, reference points), їх координати підставляють в рівняння. Як контрольні точки зручно використовувати елементи гідрологічної мережі - гирла річок, миси, круті вигини русла річок і тому подібне. Кількість точок має бути достатньою для вирішення рівнянь. Для поліномів другого порядку можна обмежитися 6 контрольними точками, але бажано, щоб їх число досягало 15 − 20 з розподілом по усьому полю, це дозволяє використовувати метод найменших квадратів і зробити оцінку коефіцієнтів менш залежною від помилок у визначенні координат на зображенні і на карті.

На рис. 1.9, а показано радіолокаційні зображення деякого району з супутника ERS - 2, тут же відмічені контрольні точки. Карта цього ж району приведена на рис. 1.9, б.

Координати опорних точок на карті (опорними точками є миси і затоки озер) :

1) 89,5726º в. д., 69,4241º с. ш.; 2) 89,7894º в. д., 69,3506º с. ш.; 3) 89,6436º в. д., 69,2797º с. ш.; 4) 89,8934º в. д., 69,2337º с. ш.; 5) 90,5322º в. д., 69,2106º с. ш.; 6) 90,8033º в. д., 69,4069º с. ш.; 7) 90,9876º в. д., 68,9968º с. ш.;

8) 91,4512º в. д., 69,0269º с. ш.; 9) 89,6608º в. д., 68,8202º с. ш.; 10) 90,1147º в. д., 68,8138º с. ш.; 11) 90,0117º в. д., 68,6736º с. ш.; 12) 90,6759º в. д., 68,6895º с. ш.; 13) 91,3102º в. д., 68,7966º с. ш.

Координати опорних точок на зображенні у внутрішній системі координат (перша цифра − координата по x, друга − по y) наступні:

- 1) 109 23; 2) 149 56;
- 3) 124 89;
- 4) 161 117;
- 5) 291 128;
- 6) 344 25;
- 7) 376 241;
- 8) 461 222;
- 9) 116 329;
- 10) 214 374;
- 11) 296 404;
- 12) 214 395;
- 13) 431 340.

```
Рішення системи (1.2) дає:
a0 = 88,9523;
b0 = 69,4845;a1 = 5,6923 \cdot 10 - 3;b1 = -1,6122 \cdot 10 - 4;a2 = 5,1447.10 - 4;b2 = -1,98888 \cdot 10 - 3;a3 = 3,402 \cdot 10 - 7;
b3 = 8,47.10 - 8;a4 = -1,033 \cdot 10 - 6;b4 = 2,268 \cdot 10 - 7;a5 = -1,1102 \cdot 10 - 6;b5 = 2.829 \cdot 10 - 8.
```
Середній квадрат помилки у визначенні нових координат  $\varepsilon = 0.0135$ .

Слід так обирати число контрольних точок і їх розташування, щоб досягти мінімуму ε.

На рис. 1.10 приведений результат геометричної корекції і топографічної прив'язки з використанням системи (1.2).

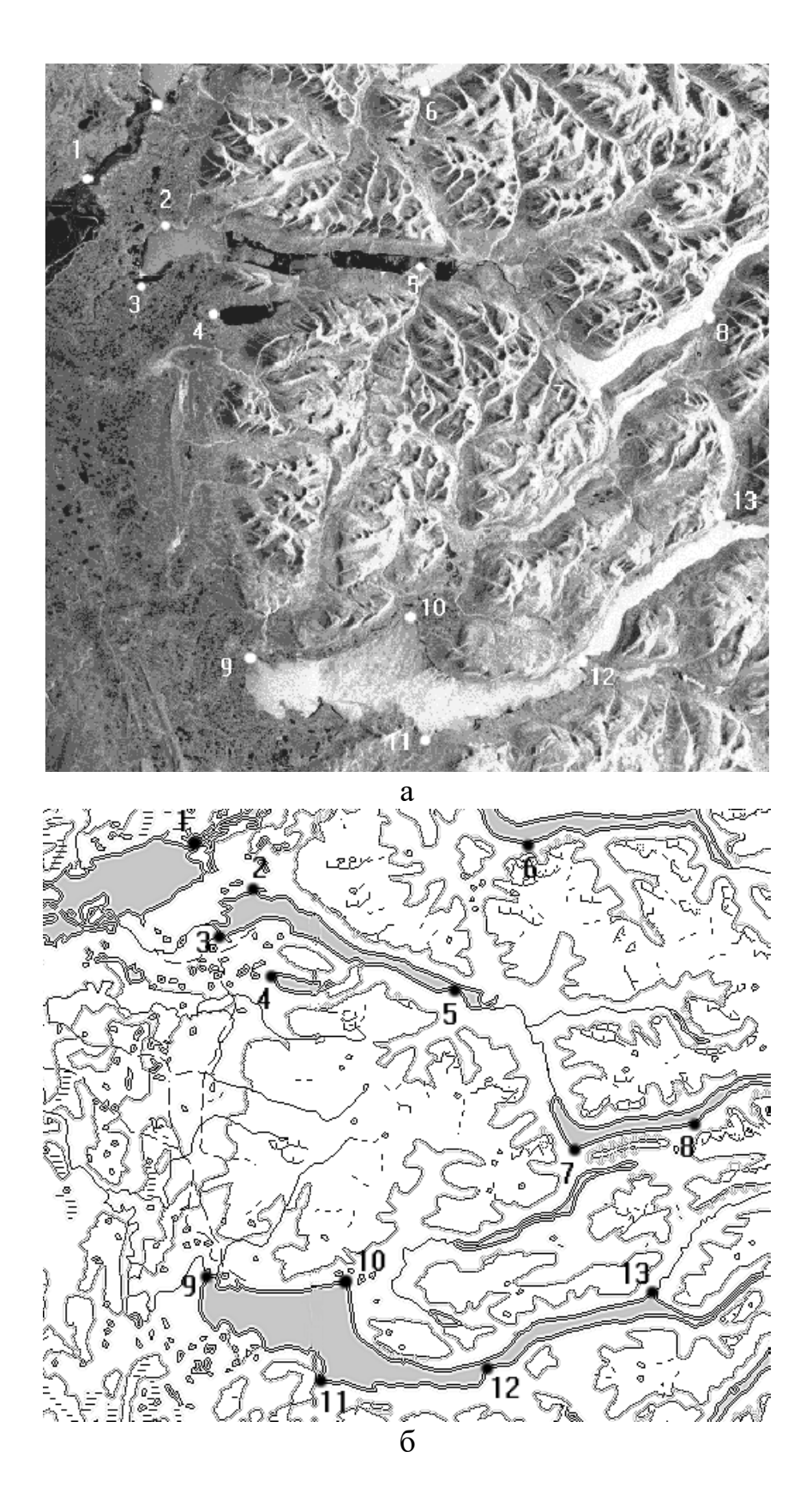

Рисунок 1.9 – Радіолокаційне зображення місцевості (а) і фрагмент топографічної карти цього району (б)

#### **1.6 Відновлення пропущених пікселів на супутникових зображеннях сканерів**

При накладенні супутникових знімків на топографічну основу відбувається зміна розмірів супутникових знімків. Знімки можуть стискуватися - тоді розміри не збільшуються, а зменшуються. Знімки можуть розтягуватися - тоді їх розміри зростають. Наслідком цього є збільшення кількості пікселів, які нічим не заповнені. Крім того, перешкодами, які часто зустрічаються на практиці, при дослідженні поверхні Землі з космосу являються хмари. Якщо їх надто багато, зображення не можна використовувати для аналізу; якщо площа, покрита хмарами, невелика, а хмари невеликі, тоді області під хмарами на зображенні можна відновити шляхом інтерполяції (екстраполяції) з застосуванням рівняння авторегресії. Звичайно, таким чином неможливо отримати, наприклад, зображення невидимого населеного пункту, але заповнити порожнє місце в зображенні лісового масиву пікселами такої ж структури, як оточення, цілком можливо. У системах обробки космічної інформації на зображення накладається координатна сітка і хрести для визначення координат (їх можна помітити на рис. 1.11). При деяких видах тематичної обробки, коли здійснюється класифікація зображень, ці лінії, як і хмари, є перешкодами і призводять до появи нових класів.

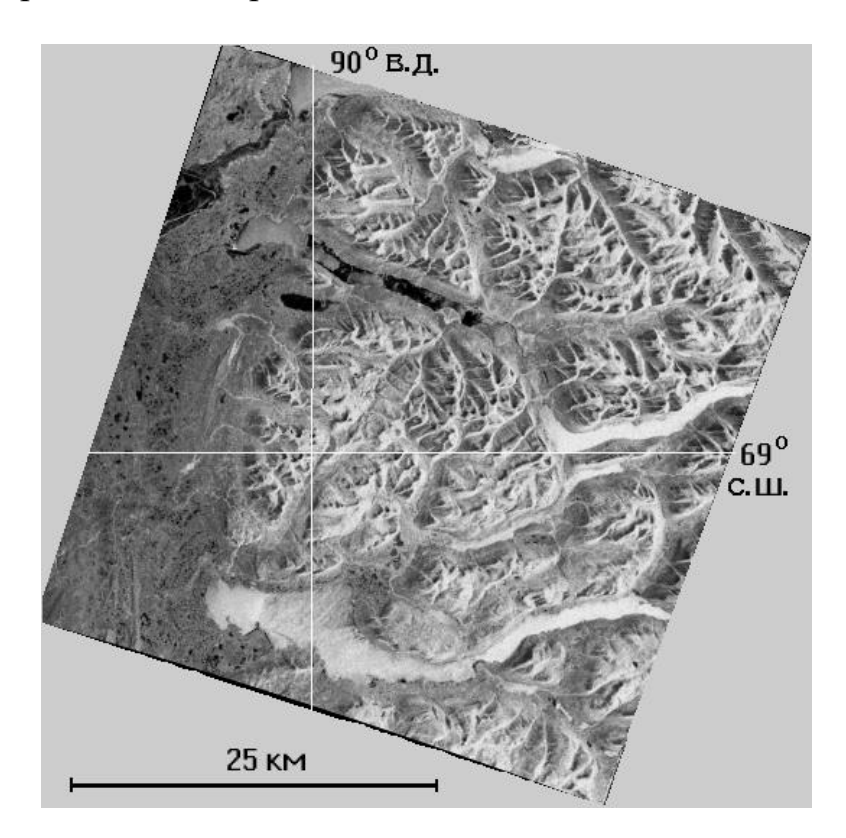

Рисунок 1.10 – Радіолокаційне зображення після геометричної корекції

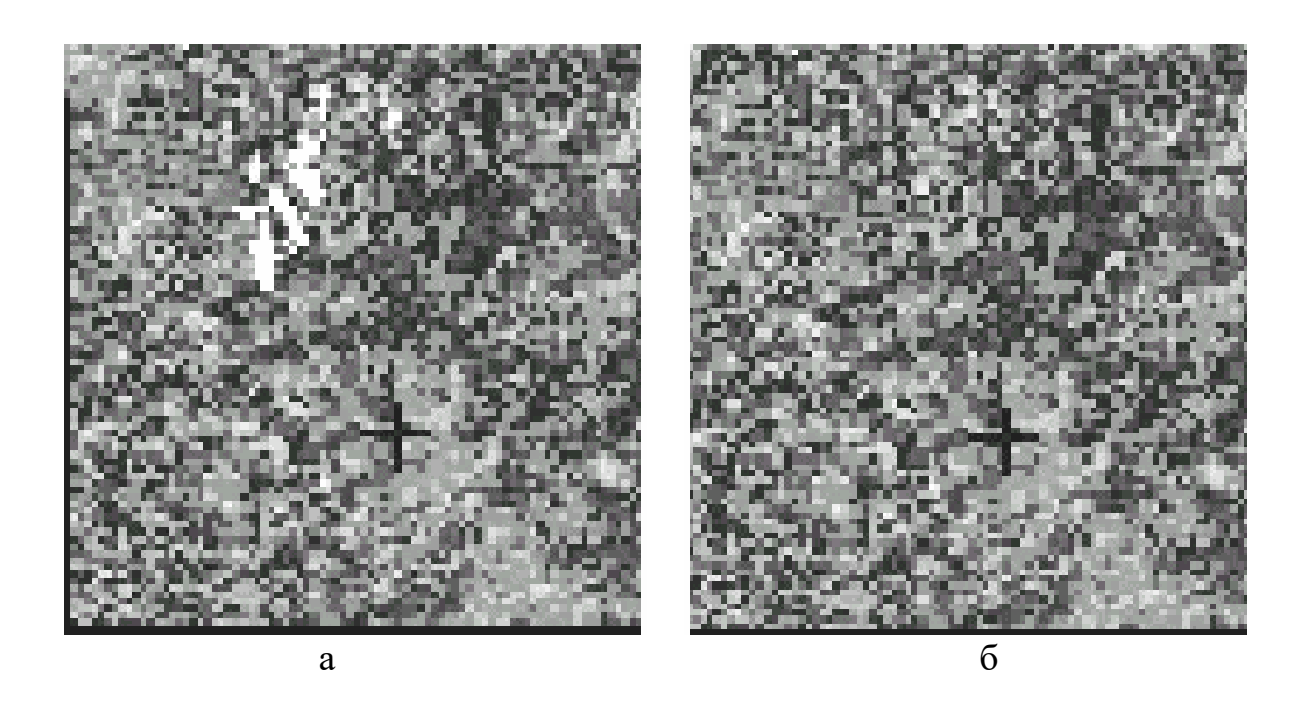

Рисунок 1.11 - Початкове зображення (а) і скоректоване відновленням пропущених пікселів (б)

Запишемо рівняння авторегресії у вигляді:

$$
g_{i,j} = a_0 f_{k,m} + a_1 f_{k+1,m} + a_2 f_{k+1,m+1} + \dots + a_{s+m} f_{k+s,m+q} + b \xi_{ij},
$$

де *g*<sub>i,j</sub> − прогнозована яскравість пропущеного піксела (оцінка яскравості піксела); а<sub>і,і</sub>, b − деякі коефіцієнти; важливо, щоб відомі яскравості *f*<sub>h,q</sub> пікселів з оточення пропущеного піксела не повторювалися.

Зажадаємо, щоб середнє значення <*g*i,j> співпадало з істинним середнім значенням яскравості <*f*i,j> (умова незміщення оцінки). Для однорідного і ізотропного (хоч би в межах (s+q) − околиці пропущеного пікселя) поля виконується

$$
\langle f_{i,j} \rangle = \langle f_{r,p} \rangle = m_1,
$$

де m<sup>1</sup> − середня яскравість будь-якого пікселя з цієї околиці, ця величина однакова для усіх пікселів околиці.

Враховуючи, що  $\langle \xi_{ii} \rangle = 0$ , отримуємо  $\Sigma a_{r+n}$  m<sub>1</sub> = m<sub>1</sub>, звідки знаходимо рівняння нормування :

$$
\sum_{\text{no ycix r p}} a_{r+p} = 1.
$$
 (1.3)

Позначимо  $g_{i,j} = g_{i,j} - m_1$ ,  $f_{k,m} = f_{k,m} - m_1$ . Віднімаючи вираж (1.3) з рівняння авторегресии, отримаємо:

$$
g_{i,j} = a_0 f_{k,m} + a_1 f_{k+1,m} + a_2 f_{k+1,m+1} + \dots + a_{s+m} f_{k+s,m+q} + b \xi_{ij}.
$$
 (1.4)

Інші рівняння відносно a<sup>q</sup> можна отримати з умови мінімуму D − середнього квадрата погрішності відновлення яскравості пропущеного пікселя, в цьому випадку  $g_{i,j}$  є незміщеною і ефективною оцінкою, а рівняння авторегресії забезпечує оптимальну, в сенсі мінімуму середнього квадрата помилки, лінійну процедуру оцінювання.

Слід чекати, що оцінка *g*<sub>i</sub> відрізнятиметься від істинного (але невідомого) значення *f*<sub>i,j</sub> на величину ε<sub>i,j</sub>, яку можна назвати погрішністю оцінки:

$$
\varepsilon_{i,j}=g_{i,j}-f_{i,j}.
$$

Виражз для середнього квадрата погрішності має вигляд

$$
D = \langle [g_{i,j} - f_{i,j}]^2 \rangle = \langle [ \Sigma a_{r+p} f_{r,p} - f_{i,j}]^2 \rangle = \Sigma \Sigma a_{r+p} a_{r+p} \langle f_{r,p} f_{m,n} \rangle - 2 \Sigma a_{r+p} \langle f_{r,p} g_{m,n} \rangle + \langle g_{i,j}^2 \rangle + b^2 \langle \xi_{i,j}^2 \rangle - b^2 \langle \xi_{i,j} g_{i,j} \rangle.
$$
 (1.5)

Тут враховано, що <*ξ*i,j*f*r,p> = 0. Мінімум середнього квадрата погрішності виходить при ∂D/∂ar+p = 0, r, p = 1,2, ..., N, ∂D/∂*b* = 0. Таким чином,  $b = 0$ , тобто в цьому завданні член з  $\xi_{i,j}$  виключається. Величини  $a_0$ , a1, a2, ... є рішення системи лінійних рівнянь алгебри, коефіцієнтами яких служать коефіцієнти кореляції  $\langle f_{r,p}f_{m,n}\rangle$ .

На практиці при рішенні системи використовуються оцінки коефіцієнтів кореляції, що обчислюються по (s + q) відомих яркостям пікселів з оточення пропущеного пікселя. Далі  $a_0$ ,  $a_1$ ,  $a_2$ , ... перераховуються так, щоб вони задовольняли рівнянню (1.3).

На рис. 1.11, а приведено початкове зображення, а на рис. 1.11, бзображення після корекції (хрести збережені).

Розглянута процедура, зазвичай звана процедурою Криге (Krige) або кригингом, може застосовуватися при обробці випадкових полів, коли значення поля задані на сітці з випадково розташованими вузлами, а вимагається здійснити перехід до регулярної сітки. Процедура дозволяє також перейти від сітки одного формату до сітки іншого формату.

# **2 ПРАКТИЧНА ЧАСТИНА ЛАБОРАТОРНОЇ РОБОТИ**

"Дослідження процедур поліпшення зображень на супутникових знімках сканерів. Геометрична корекція"

## **2.1 Мета лабораторної роботи**

Вивчення процедур поліпшення зображень на супутникових знімках сканерів, а саме, геометричної корекції і відновлення пропущених пікселів.

# **2.2 Технічне забезпечення лабораторної роботи**

- 1) персональний комп'ютер
- 2) програмне забезпечення система комп'ютерної математики.

# **2.3 Хід виконання лабораторної роботи**

Час, який відводиться на проведення лабораторної роботи в комп'ютерному класі, - 6 годин, на самостійну роботу з підготовки до проведення лабораторної роботи і до захисту звіту - 6 годин.

Напередодні лабораторної роботи:

- 1) вивчити завдання і порядок виконання лабораторної роботи
- 2) вивчити теоретичні відомості по лабораторній роботі.

Під час лабораторної роботи:

- 1) отримати допуск до проведення лабораторної роботи, відповівши на запитання викладача по теоретичній частині досліджень при проведенні лабораторної роботи,
- 2) написати програмний код по кожному пункту завдання і проаналізувати результати, отримані при виконанні програмних кодів
- 3) зробити висновки по лабораторній роботі.

Після лабораторної роботи:

- 1) підготувати звіт про лабораторну роботу відповідно до приведених в цьому методичному посібнику вимог,
- 2) захистити звіт перед викладачем, відповівши на його запитання по практичному проведенню досліджень при виконанні лабораторної

роботи.

# **2.4 Завдання на лабораторну роботу і порядок їх виконання**

**Постановка завдання.**

*Є супутниковий знімок (рис. 2.1) і карта (рис. 2.2).*

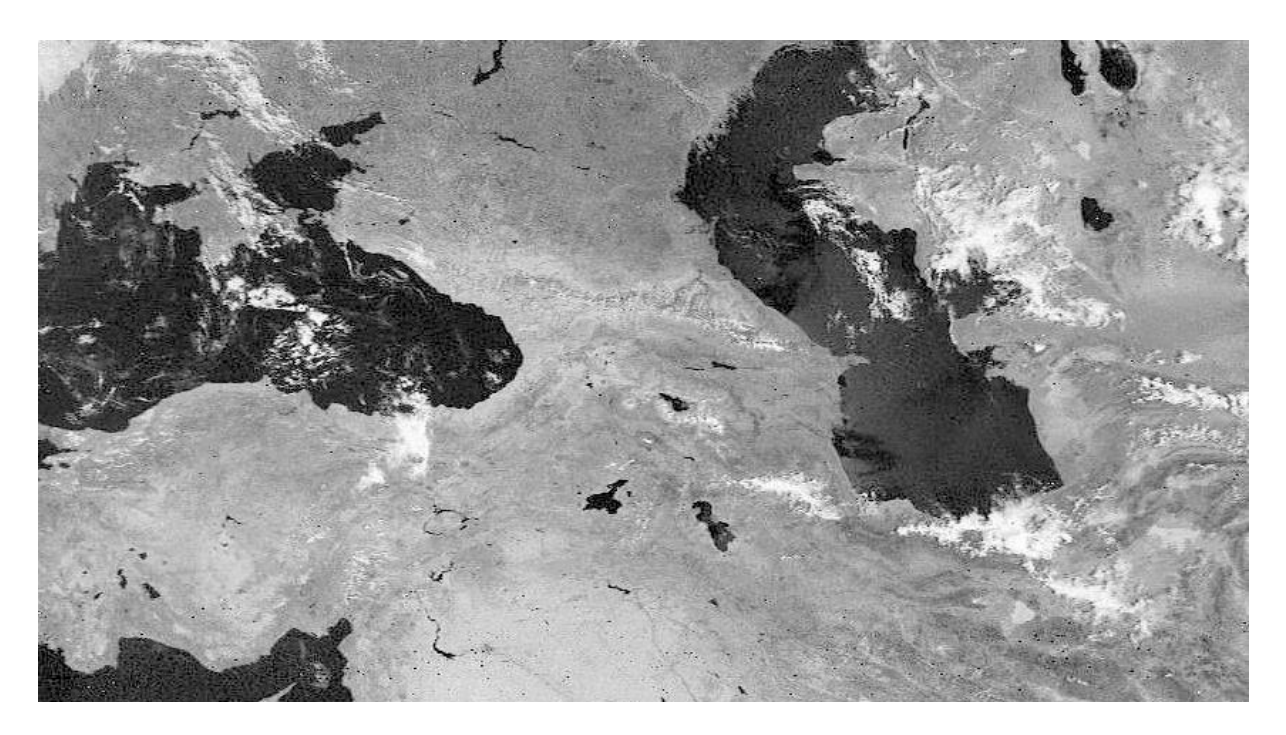

Рисунок 2.1 - Початкове зображення - супутниковий знімок розміром 851465 пікселів

**Завдання 1.**

*Здійснити накладення знімка на карту по можливості з найбільшою точністю.*

### **Завдання 2.**

*При появі спотворень в накладеному зображенні (пропусків або іншого) відновити зображення по можливості з найбільшою точністю.*

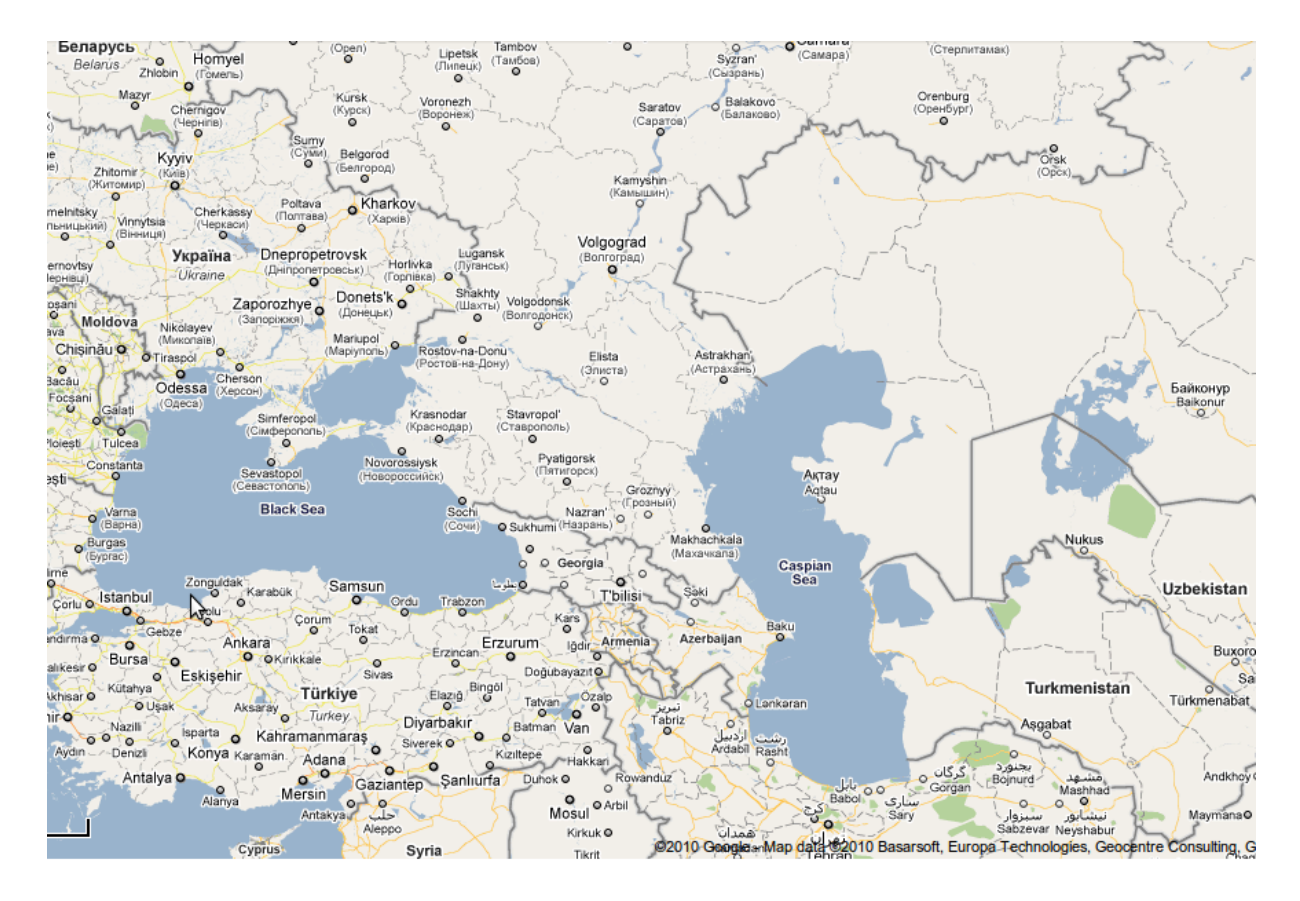

Рисунок 2.2 - Початкове зображення - карта району знімка розміром 879(597 пікселів

### **Виконання завдання 1.**

Є дві системи координат: система координат супутника і система координат карти (рис. 2.3).

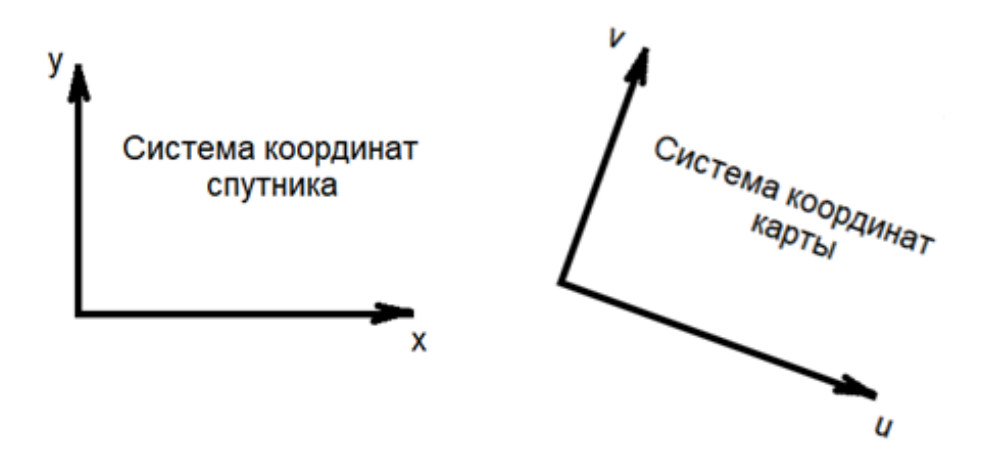

Рисунок 2.3 - Системи координат супутника і знімка

Потрібно перетворити координати:

$$
u_k = f(x_k, y_k),
$$
  

$$
v_k = g(x_k, y_k).
$$

Ці вирази повинні встановлювати відповідність між положенням k того пікселя на зображенні і його географічними координатами. Процедура ця називається топографічною прив'язкою зображення або топопривязкой.

Функції *f* і *g* організації, що експлуатує супутник, відомі. Тому топопривязку вони здійснюють з граничною точністю, тобто супутникове зображення точно накладається на топографічну карту будь-якої проекції.

Для користувача, що має можливість отримувати супутникові знімки RAW формату (т.з. "сирі" знімки), функції *f* і *g*, як правило, невідомі. Тому для перерахунку координат пікселів знімка застосовується описана вище поліноміальна апроксимація, як правило, другій мірі:

$$
u_k = a_0 + a_1x_k + a_2y_k + a_3x_ky_k + a_4x_k^2 + a_5y_k^2.
$$
 (2.1)

$$
v_k = b_0 + b_1 x_k + b_2 y_k + b_3 x_k y_k + b_4 x_k^2 + b_5 y_k^2.
$$
 (2.2)

 $\alpha_0$ ,  $b_0$  - відбивають зрушення зображення відповідно по х і по у

 $a_1, a_2, b_1, b_2$  - відбивають лінійну зміну масштабу по х і по у

a3, b<sup>3</sup> - відбивають розворот зображення

 $a_4$ ,  $a_5$ ,  $b_4$ ,  $b_5$  - відбивають нелінійну зміну масштабу по осях х і у.

Перерахунок координат пікселів зображення нескладний, але в рівняннях якраз і невідомі коефіцієнти  $a_0...a_5$ ,  $b_0...b_5$ . Тому ці рівняння необхідно вирішити спочатку відносно 6-ти пар коефіцієнтів  $a_0...a_5$ ,  $b_0...b_5$ . А потім, при вичислених цих коефіцієнтах, здійснити перерахунок, по цій же формулі, координат знімка x і y в координати карти u і v. Завдання топопривязки буде вирішено.

Для знаходження коефіцієнтів  $a_0...a_5$ ,  $b_0...b_5$  треба зробити відомими x, y, u і v. Виконується це таким чином.

Оскільки невідомих значень 6 пар, то для того, щоб система рівнянь була вирішувана, треба знайти не менше 6 контрольних точок на знімку і на карті і виміряти їх координати в обох системах координат (рис. 2.4, таблиця. 2.1).

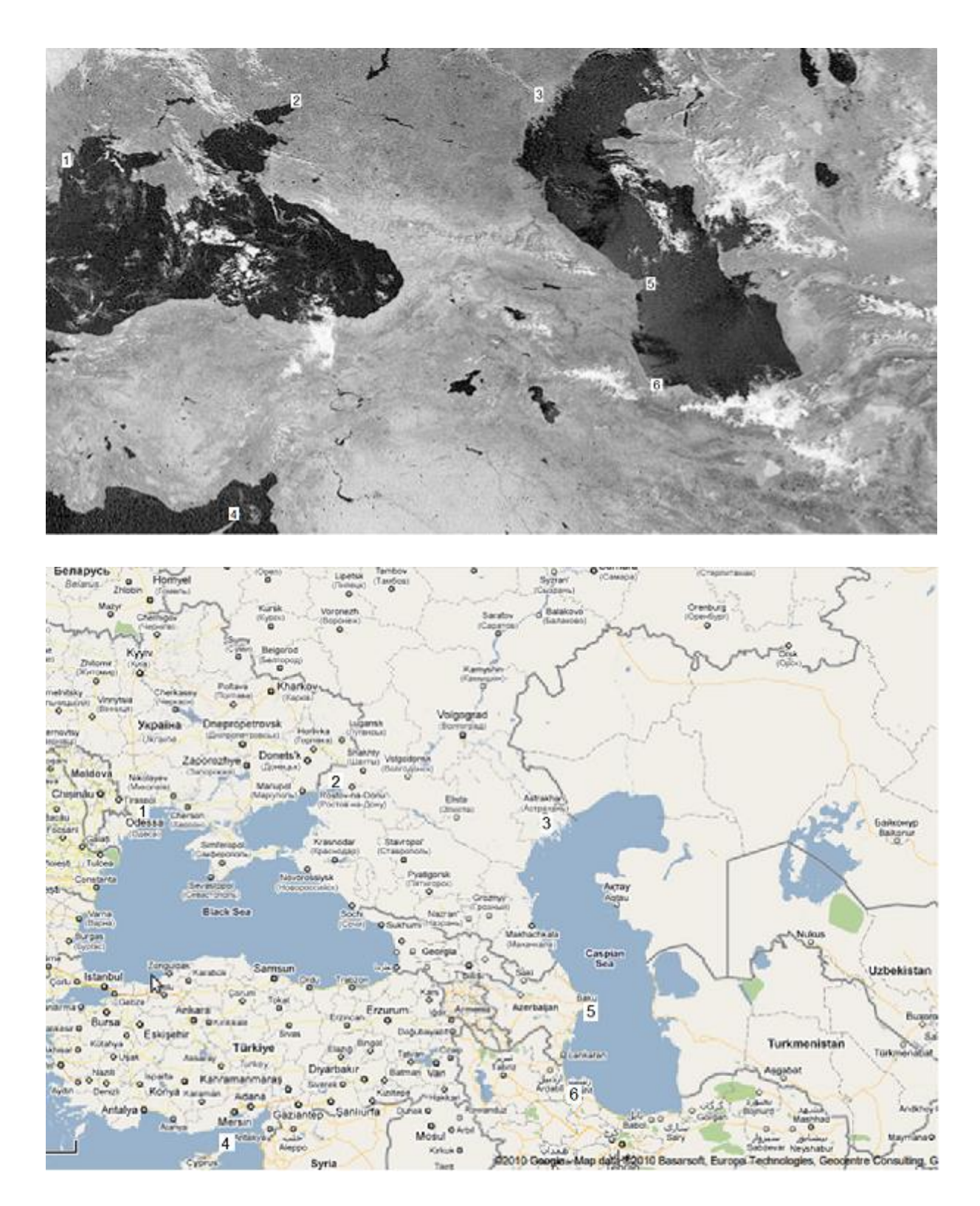

Рисунок 2.4 - Контрольні точки з 1 по 6 на знімку і на карті ((відповідно: м. Одеса, крайня північна точка Азовського моря, м. Астрахань, північний край о. Кіпр, м. Баку, крайня південно-східна точка Каспійського моря)

| $N_2N_2$          | Знімок (Karta.bmp) |     | Знімок (Snimok.bmp) |     |  |
|-------------------|--------------------|-----|---------------------|-----|--|
| КОНТРОЛЬНИХ ТОЧОК | X                  |     | u                   |     |  |
|                   | 26                 | 106 |                     | 245 |  |
|                   | 240                | 50  | 289                 | 216 |  |
|                   | 460                | 38  | 491                 | 247 |  |
|                   | 182                | 450 | 185                 | 570 |  |
|                   | 572                | 226 | 532                 | 435 |  |
|                   | $\gamma_{\rm b}$   |     |                     | 538 |  |

Таблиця 2.1 - Таблиця координат контрольних точок в обох системах координат

Система рівнянь (2.1) в загальному вигляді стане для 6 контрольних точок такий:

 $a_0 + a_1x_1 + a_2y_1 + a_3x_1y_1 + a_4x_1^2 + a_5y_1^2 = u_1$  $a_0 + a_1x_2 + a_2y_2 + a_3x_2y_2 + a_4x_2^2 + a_5y_2^2 = u_2$  $a_0 + a_1x_3 + a_2y_3 + a_3x_3y_3 + a_4x_3^2 + a_5y_3^2 = u_3$  $a_0 + a_1x_4 + a_2y_4 + a_3x_4y_4 + a_4x_4^2 + a_5y_4^2 = u_4$  $a_0 + a_1x_5 + a_2y_5 + a_3x_5y_5 + a_4x_5^2 + a_5y_5^2 = u_5$  $a_0 + a_1x_6 + a_2y_6 + a_3x_6y_6 + a_4x_6^2 + a_5y_6^2 = u_6$ 

або в матричному вигляді:

$$
\begin{pmatrix} 1 & x_1 & y_1 & x_1y_1 & x_1^2 & y_1^2 \\ 1 & x_2 & y_2 & x_2y_2 & x_2^2 & y_2^2 \\ 1 & x_3 & y_3 & x_3y_3 & x_3^2 & y_3^2 \\ 1 & x_4 & y_4 & x_4y_4 & x_4^2 & y_4^2 \\ 1 & x_5 & y_5 & x_5y_5 & x_5^2 & y_5^2 \\ 1 & x_6 & y_6 & x_6y_6 & x_6^2 & y_6^2 \end{pmatrix} \times \begin{pmatrix} a_0 \\ a_1 \\ a_2 \\ a_3 \\ a_4 \\ a_5 \end{pmatrix} = \begin{pmatrix} u_1 \\ u_2 \\ u_3 \\ u_4 \\ u_5 \\ u_6 \end{pmatrix},
$$

 $XY \times A = U$ .

Вимагається знайти матрицю A. Для цього ліву і праву частині рівняння множимо на зворотну координатну матрицю знімка **XY-1** :

> $XY^{-1} \times XY \times A = XY^{-1} \times U$  $\mathbf{I} \times \mathbf{A} = \mathbf{X} \mathbf{Y}^{-1} \times \mathbf{U}$ .

Одиничну матрицю відкидаємо і в правій частині рівняння ліве множення на зворотну координатну матрицю знімка **XY-1** замінюємо еквівалентною операцією - лівим діленням (слешем) Матлаба на пряму координатну матрицю знімка XY :

#### $A = U \setminus XY$ .

Для знаходження матриці **B** проведемо аналогічні операції.

Система рівнянь (2.2) в загальному вигляді стане для 6 контрольних точок такий:

 $b_0 + b_1x_1 + b_2y_1 + b_3x_1y_1 + b_4x_1^2 + b_5y_1^2 = v_1$  $b_0 + b_1x_2 + b_2y_2 + b_3x_2y_2 + b_4x_2^2 + b_5y_2^2 = v_2$  $b_0 + b_1x_3 + b_2y_3 + b_3x_3y_3 + b_4x_3^2 + b_5y_3^2 = v_3$  $b_0 + b_1x_4 + b_2y_4 + b_3x_4y_4 + b_4x_4^2 + b_5y_4^2 = v_4$  $b_0 + b_1x_5 + b_2y_5 + b_3x_5y_5 + b_4x_5^2 + b_5y_5^2 = v_5$  $b_0 + b_1x_6 + b_2y_6 + b_3x_6y_6 + b_4x_6^2 + b_5y_6^2 = v_6$ 

або в матричному вигляді:

$$
\begin{pmatrix}\n1 & x_1 & y_1 & x_1y_1 & x_1^2 & y_1^2 \\
1 & x_2 & y_2 & x_2y_2 & x_2^2 & y_2^2 \\
1 & x_3 & y_3 & x_3y_3 & x_3^2 & y_3^2 \\
1 & x_4 & y_4 & x_4y_4 & x_4^2 & y_4^2 \\
1 & x_5 & y_5 & x_5y_5 & x_5^2 & y_5^2 \\
1 & x_6 & y_6 & x_6y_6 & x_6^2 & y_6^2\n\end{pmatrix}\n\times\n\begin{pmatrix}\nb_0 \\
b_1 \\
b_2 \\
b_3 \\
b_4 \\
b_5\n\end{pmatrix}\n=\n\begin{pmatrix}\nv_1 \\
v_2 \\
v_3 \\
v_4 \\
v_5 \\
v_6\n\end{pmatrix}.
$$

 $XY \times B = V$ .

Вимагається знайти матрицю B. Для цього ліву і праву частині рівняння множимо на зворотну координатну матрицю знімка XY -1:

 $XY - 1 (XY (B = XY - 1) V)$ 

#### $I(B = XY - 1 (V.$

Одиничну матрицю відкидаємо і в правій частині рівняння ліве множення на зворотну координатну матрицю знімка **XY-1** замінюємо еквівалентною операцією - лівим діленням (слешем) Матлаба на пряму координатну матрицю знімка **XY**:

# $B = V \setminus XY$ .

Отже, по 6-ти контрольних точках знайдені коефіцієнти рівняння перерахунку координат. Ці 6 точок є мінімальною кількістю точок, при яких система рівнянь вирішувана. Для підвищення точності топопривязки таких точок потрібне 20…30, причому розподілені вони мають бути рівномірно по усьому полю знімка. В процесі виконання лабораторної роботи це є обов'язковою вимогою, що підвищує точність прив'язки.

Виконаємо вказані вище операції.

Здійснимо очищення командного рядка і пам'яті, закриємо усі відкриті графічні вікна і запустимо лічильник часу:

clc clear all close all tic

Перетворимо супутниковий знімок Snimok.bmp в числовий масив sn

```
sn=imread('Snimok.bmp');
```
і позбавимо його колірності

 $sn = sn(:,:, 1);$ 

Відобразимо отриманий результат (рис. 2.5) :

```
figure(1); imshow(sn);
```
Для подальшої потреби визначимо розмірність масиву:

 $[y, x]$ =size(sn);

Подібні процедури проведемо і для карти Karta.bmp (рис. 2.6) :

```
ka=imread('Karta.bmp');
ka=ka(:,:, 1);figure(2); imshow(ka);
[v, u] = size(ka);
```
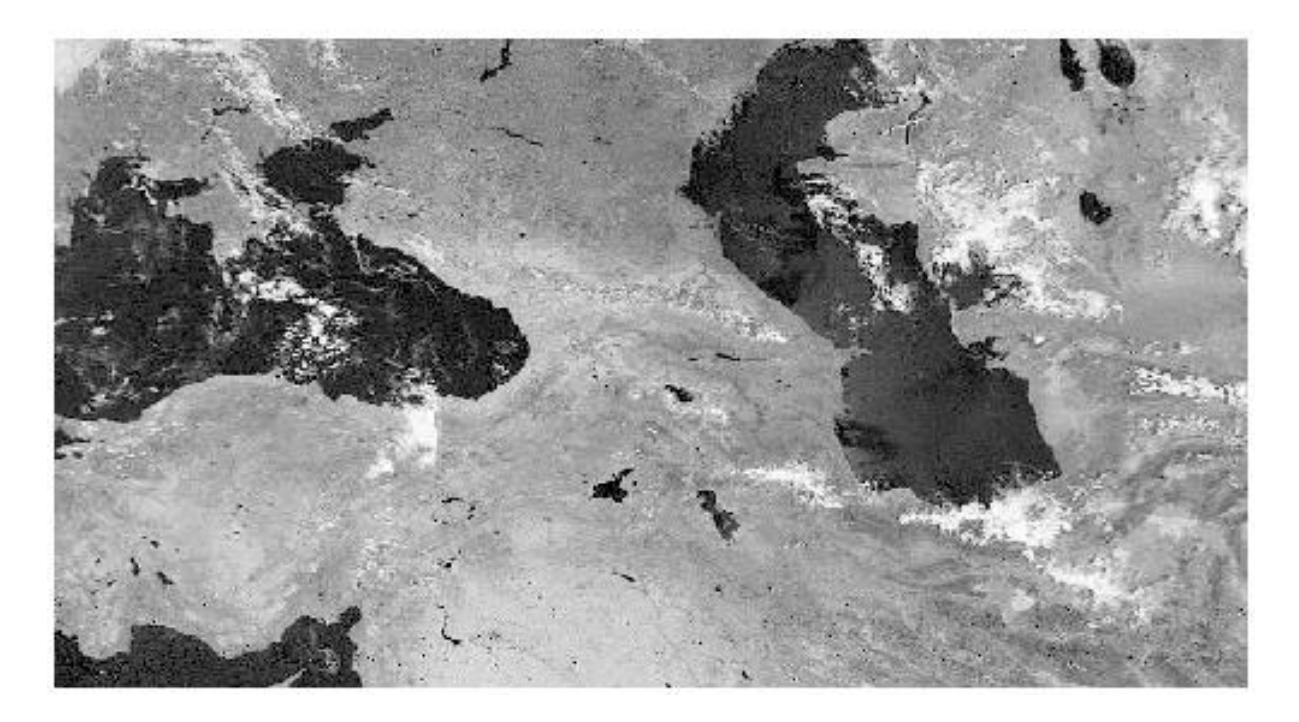

Рисунок 2.5 - Візуалізований числовий масив sn

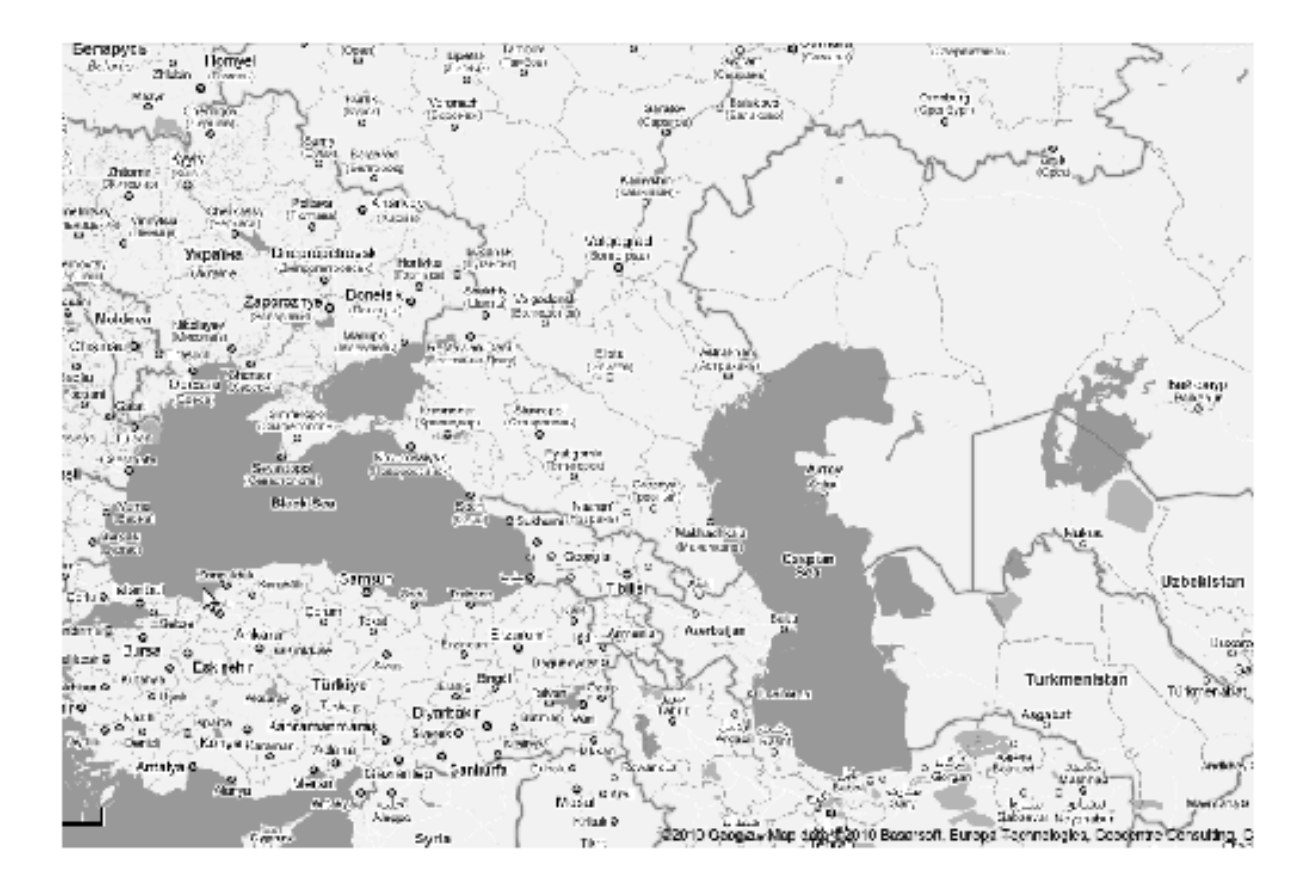

Рисунок 2.6 - Візуалізований числовий масив ka

Сформуємо координатну матрицю знімка на основі цих таблиць. 2.1:

XY=[1 26 106 26\*106 26^2 106^2 1 240 50 240\*50 240^2 50^2 1 460 38 460\*38 460^2 38^2 1 182 450 182\*450 182^2 450^2 1 572 226 572\*226 572^2 226^2 1 720 312 720\*312 720^2 312^2];

Сформуємо координатні матриці карти на основі цих таблиць. 2.1:

 $U = [97$  289 491 185 532 626];  $V = 245$  216 247 570 435 538];

Вичислимо значення коефіцієнтів для формули перерахунку координат пікселів знімка в координати карти

 $A = XY \U$ ;  $B=XY\Upsilon;$ 

Отриманий результат для коефіцієнтів **A**:

 $a_0 = 83,7807325555247$  $a_1 = 0,880857343818484$  $a_2 = -0.0884985275834165$  $a_3 = -0,000470406222940580$  $a_4 = 6,37443014580894e-05$  $a_5 = 8,46536874043670e-05$ 

Отриманий результат для коефіцієнтів **B**:

 $b_0 = 136,537361547815$  $b_1 = 0.0944420210838752$  $b_2 = 1,02048303935253$ 

 $b_3 = -0,000221556726289102$  $b_4 = 0,000152772585231395$  $b_5 = -0,000147447507772073$ 

При необхідності, у разі сумніву в результаті, можна виконати перевірку. При цьому отримані матриці **U1** і **V1** повинні відповідати матрицям відповідно **U** і **V**:

% % U1=XY\*A % перевірка правильності рішення системи рівнянь  $\%$  % V1=XY\*B

Отже, коефіцієнти у формулі перерахунку координат знайдені. Проведемо перерахунок координат пікселів знімка в координати карти

for  $yk=1:y$ for  $xk=1:x$ uk=ceil(A(1)+(A(2)\*xk)+(A(3)\*yk)+(A(4)\*xk\*yk)+(A(5)\*(xk^2))+(A(6)  $*(yk^2))$ ; vk=ceil(B(1)+(B(2)\*xk)+(B(3)\*yk)+(B(4)\*xk\*yk)+(B(5)\*(xk^2))+(B(6)\*  $(yk^2)())$ ; snka(vk,uk)=sn(yk,xk); end; end;

Відобразимо графічно отриманий результат snka (рис. 2.7):

```
figure(3); imshow(snka);
```
Використовуючи режим альфа-прозорості накладемо знімок на карту (рис. 2.8):

```
figure(4); imshow(snka); hold on; imshow(ka); alpha 0.3;
```
Висновок: топографічна прив'язка супутникового знімка здійснена.

При проведенні досліджень довести кількість контрольних точок до 30.

Після закінчення досліджень зробити висновки за Завданням 1.

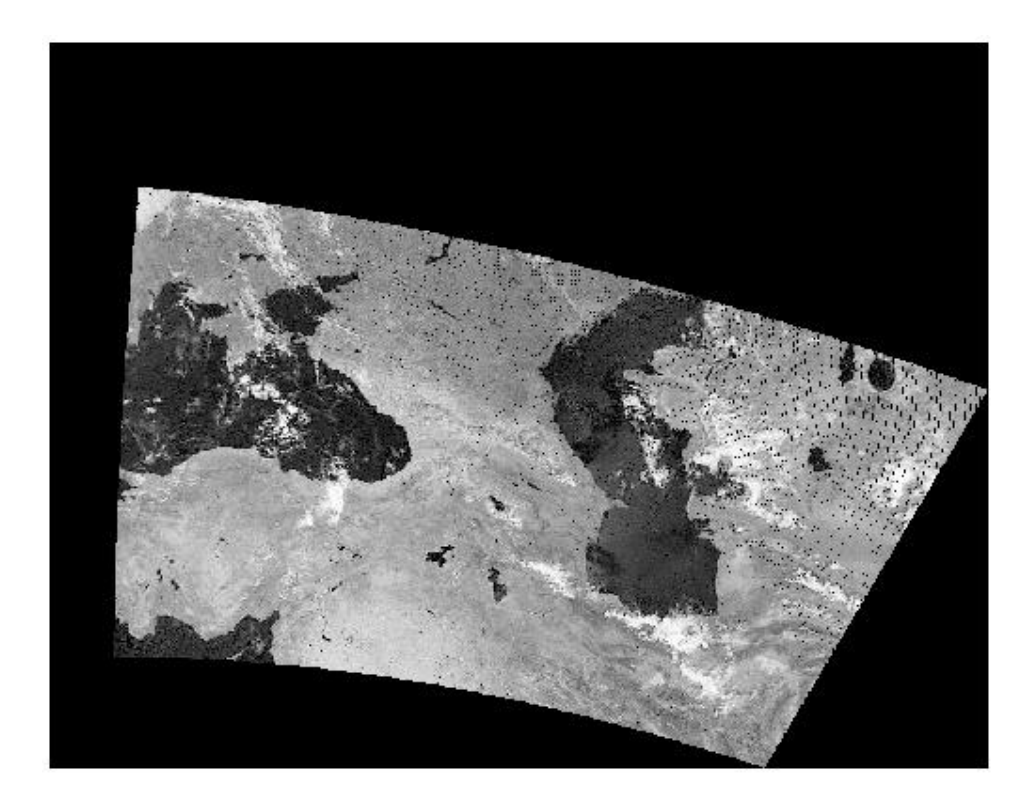

Рисунок 2.7 - Візуалізований числовий масив snka

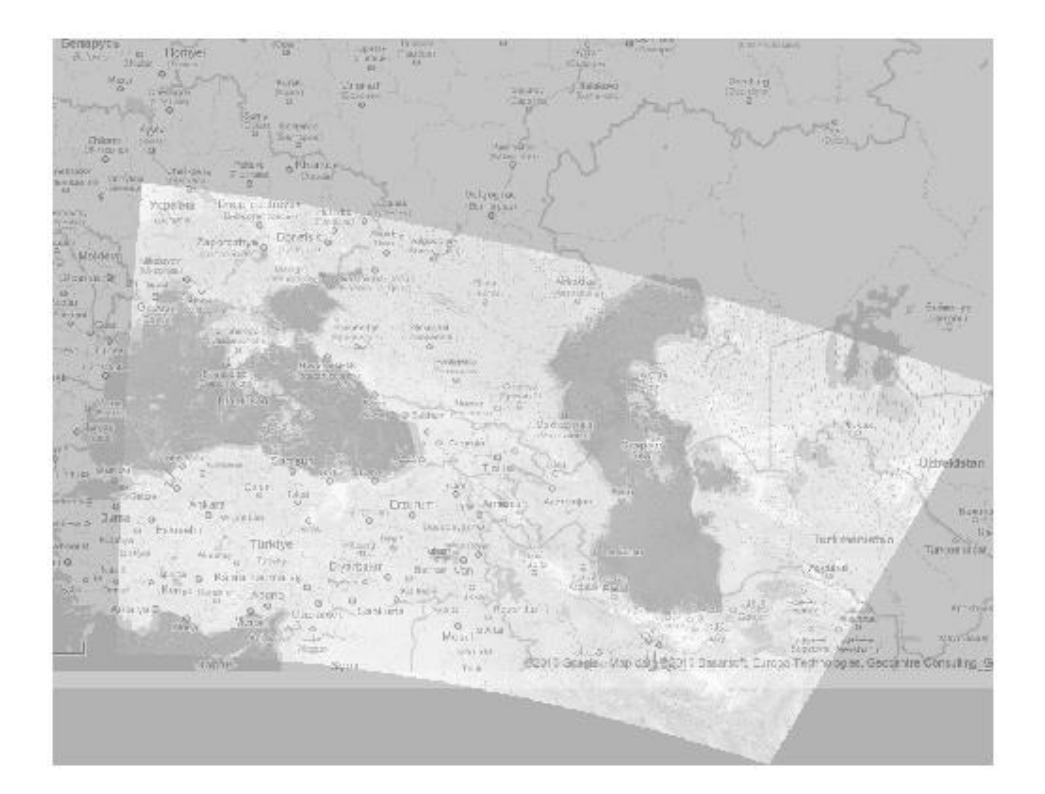

Рисунок 2.8 - Візуалізований числовий масив snka накладений на топографічну карту

#### **Виконання завдання 2.**

Виконаємо вимогу, щоб середнє значення в пікселі <*g*i,j> співпадало з істинним середнім значенням яскравості <*f*i,j> у його околиці (умова незміщення оцінки). Для однорідного і ізотропного (хоч би в межах (s+q) − околиці відновлюваного пікселя) поля - ця умова виконується.

Для цього застосуємо вікно, яке ковзає по знімку, розміри якого забезпечують оцінку яскравості в околиці відновлюваного пікселя (рис. 2.9):

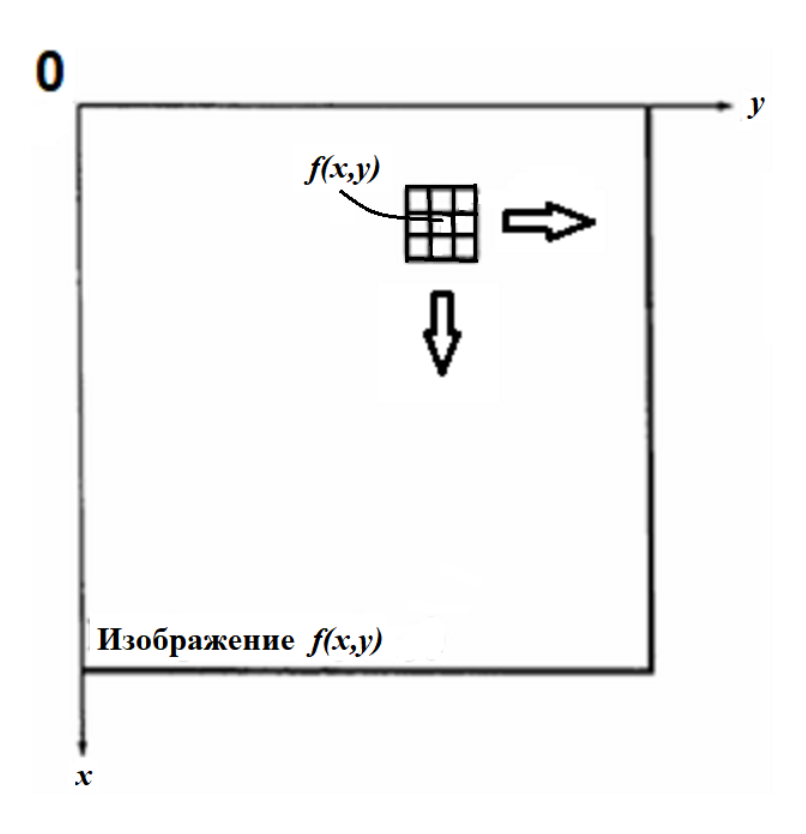

Рисунок 2.9 - Ковзаюче вікно

При поточному положенні вікна, коли його центр виявляється на пікселі, підметом відновленню, тобто коли в пікселі записана амплітуда дорівнює 0 (рис. 2.10), в цей останній записується значення амплітуди, рівне середньому значенню амплітуд (у коді, приведеному нижче, це значення Мх) в пікселях в околицях відновлюваного пікселя. Ця операція приведена нижче:

[r, c]=size(snka); % розмірність знімка : r -число рядків, c -число стовпців snkavosst=snka; % робимо новий масив зі знімка в якому восст. пікселі

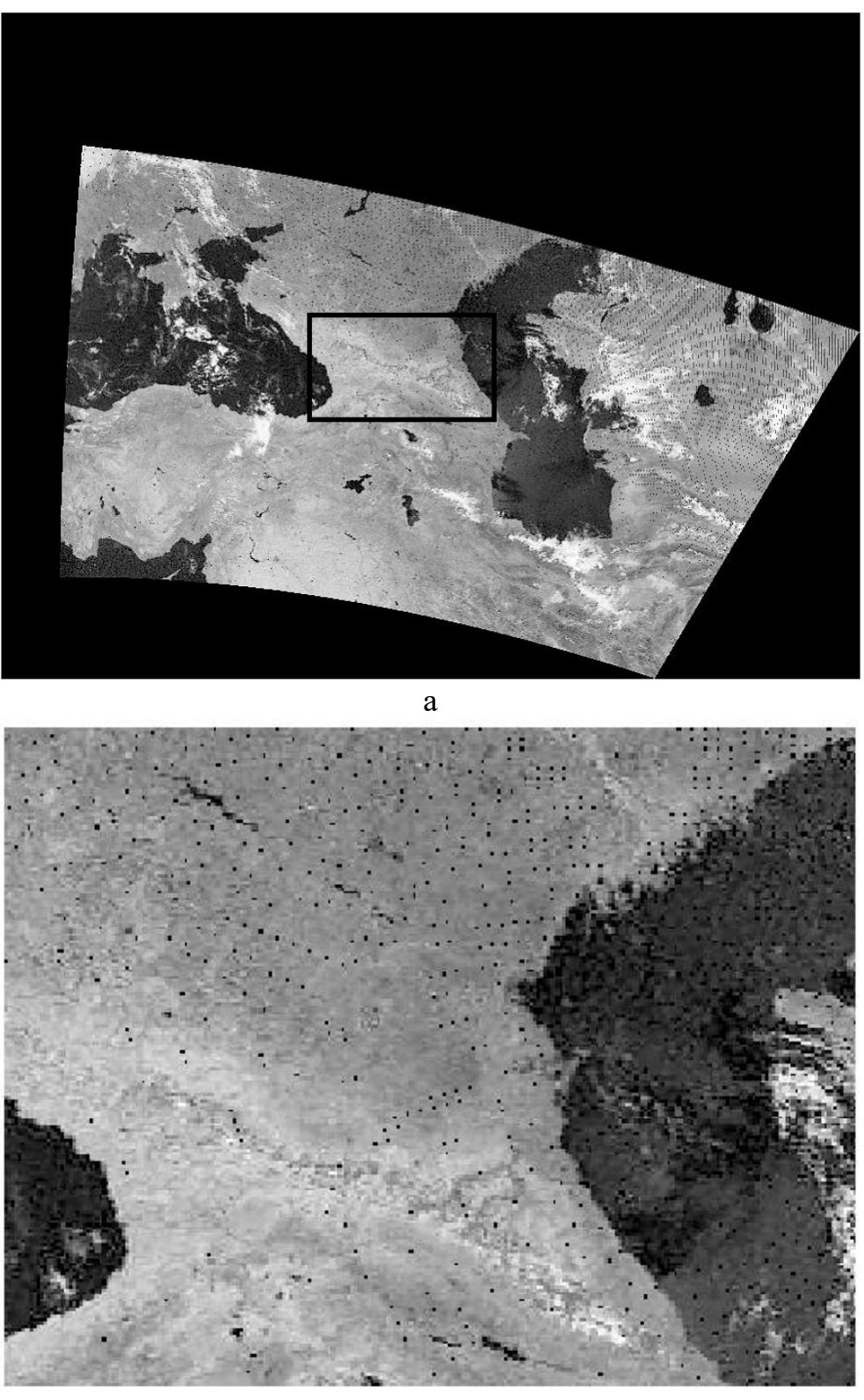

 $\sigma$ 

Рисунок 2.10 - Вид відновлюваних пікселів (а), збільшено (б)

sw=3; % розмір вікна, в якому оброблятиметься зображення

lmt=(sw - 1)/2; % межа(умова), при якій буде перехід на наступний рядок in=1+lmt; % початкове значення індексу циклу по рядку знімка  $ik=r - Imt$ ;  $\%$  кінцеве значення індексу циклу по рядку знімка jn=1+lmt; % початкове значення індексу циклу по стовпцю знімка jk=c - lmt; % кінцеве значення індексу циклу по стовпцю знімка wni=0; **% початкове значення індексу циклу по рядку вікна** wki=0; **600 %** кінцеве значення індексу циклу по рядку вікна wnj=0; **% початкове значення індексу циклу по стов**пцю вікна wkj=0; **600 %** кінцеве значення індексу циклу по стовпцю вікна oi=0; % параметр циклу вікна по рядку oj=0; % параметр циклу вікна по стовпцю for i=in: ik % початок циклу по рядку знімка wni=i - lmt; wki=i+lmt; for j=jn: jk <sup>%</sup> початок циклу по стовпцю знімка wnj=j -  $lmt;$  wkj=j+lmt; for wi=wni: wki  $\%$  початок циклу по рядку вікна  $o_i = o_i + 1$ ; for wj=wnj: wkj  $\%$  початок циклу по стовпцю вікна  $oj=oj+1;$ win(oi, oj)=snka(wi, wj); % формування утримуваного вікна end; Видимир Монгинець циклу по стовпцю вікна  $oj=0$ ; end; **Manufall Strutter William Manufally** William Manufally William Manufally William Manufally William Manufal  $o_i=0;$ m=double(win); <sup>%</sup> перетворення в числовий масив Mx=mean(m(:));  $\%$  ЧИМ ЗАПОВНЮЄМО ПІКСЕЛЬ  $($ (середнє арифметичне) if snka(i, j) =  $=0$  % умова заповнення пікселя snkavosst(i, j)=Mx; % заповнення пікселя end; end; Видимиров и стойчина в 9% кінець циклу по стовпцю знімка end; **Manufation State State State State State State State State State State State State State State State State State State State State State State State State State State State State State State State State State State** 

Відобразимо результат відновлення пікселів (рис. 2.11).

figure(5); imshow(snkavosst); title('REZULTAT VOSSTANOVLENIJA PIKSELEY');

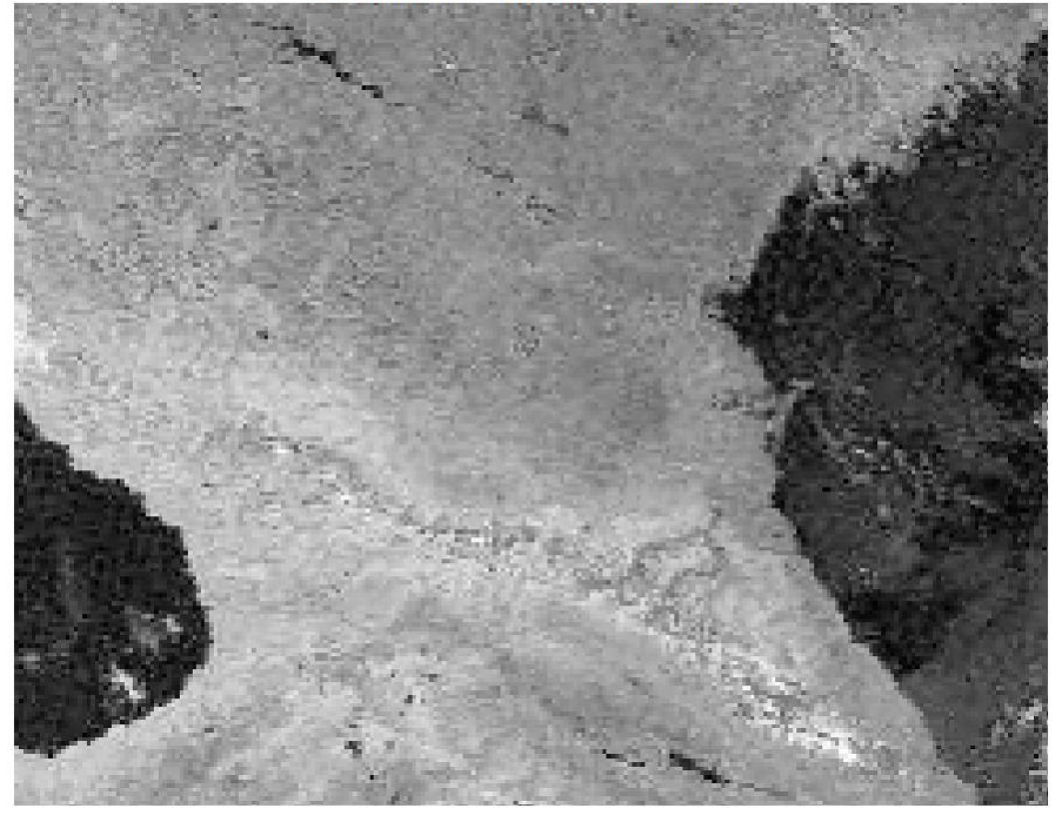

REZULTAT VOSSTANOVLENIJA PIKSELEY

Рисунок 2.11 - Вид відновлених пікселів (порівняти з рис. 2.10, б)

Зупинимо лічильник часу :

toc

Висновок: відновлення амплітуд в пікселях супутникового знімка здійснене.

При проведенні досліджень процедуру відновлення амплітуд в пікселях провести неодноразово, використовуючи виділення потрібної для цього частини коду і клавішу F9.

Після закінчення досліджень зробити висновки за Завданням 2.

Зробити загальний висновок по роботі.

# **2.5 Зміст звіту про лабораторну роботу**

- 1) Титульний аркуш.
- 2) Розділ: Мета лабораторної роботи і Завдання на лабораторну роботу.
- 3) Розділ: Хід лабораторної роботи програмні коди до усіх пунктів завдання з додатком результатів виконання усіх операцій і команд.
- 4) Розділ: Висновки по лабораторній роботі.

# **КОНТРОЛЬНІ ЗАПИТАННЯ**

- 1. Опишіть суть поняття "Поліпшення зображень"
- 2. Опишіть суть поняття "Реставрація зображень"
- 3. Опишіть суть поняття "Тематична обробка зображень"
- 4. Опишіть загальне представлення зображення
- 5. Яким чином підрозділяють зображення на види?
- 6. Що розуміється під півтоновим зображенням?
- 7. Що розуміється під бінарним зображенням?
- 8. Що розуміється під лінійним зображенням?
- 9. Що розуміється під точковим зображенням?
- 10. Що розуміється під кольоровим зображенням?
- 11. Що розуміється під сірим зображенням?
- 12. Які зображення утворюються про космічною і аерозйомці?
- 13. У чому полягає завдання обробки зображень?
- 14. Опишіть види комп'ютерної графіки
- 15. Назвіть причини і джерела спотворення зображень
- 16. У чому полягає суть геометричної корекції зображень?
- 17. У чому полягає топографічна прив'язка зображень?
- 18. Назвіть причини появи пропущених пікселів на зображеннях
- 19. Опишіть застосування методу контрольних точок
- 20. Яким чином здійснюється відновлення пропущених пікселів на зображеннях?
- 21. У чому полягає процедура кригинга?

# **РЕКОМЕНДОВАНА ЛІТЕРАТУРА**

- 1. Кашкин В.Б. Цифровая обработка аэрокосмических изображений. [Электронный ресурс] : электрон. учеб. пособие / В.Б. Кашкин, А.И. Сухинин. – Красноярск : ИПК СФУ, 2008. – 278 с.
- 2. Методы компьютерной обработки изображений / Под ред. В.А. Сойфера. – 2-е изд., испр. – М. : ФИЗМАТЛИТ, 2003. – 784 с.
- 3. Гонсалес Р., Вудс Р. Цифровая обработка изображений : Пер. с англ. – М.: ТЕХНОСФЕРА, 2005. – 1072 с.
- 4. Гонсалес Р., Вудс Р., Эддинс С. Цифровая обработка изображений в среде MATLAB : Пер. с англ. – М.: ТЕХНОСФЕРА, 2006. – 616  $\mathbf{c}$
- 5. Дьяконов В.П. MATLAB 6.5 SP1/7 + Simulink 5/6. Обработка сигналов и проектирование фильтров – М.: СОЛОН-ПРЕСС, 2009.  $-577$  c.

### **ДОДАТОК А**

Вимоги до оформлення і форма титульного аркуша звіту про лабораторну роботу

- 1) Звіт виконується на листах формату 11 (А4) машинописним способом в будь-якому текстовому редакторові.
- 2) Колір шрифту чорний, гарнітура Таймс, кегль 14, поля з усіх боків - 20 мм.
- 3) Мета лабораторної роботи і Завдання на лабораторну роботу оформляються в одному розділі з нового листа.
- 4) Хід лабораторної роботи оформляється в одному розділі з нового листа.
- 5) Висновки по лабораторній роботі оформляються в одному розділі з нового листа.
- 6) Допускається для розділу Хід лабораторної роботи, з метою економії паперу, виконання тексту і програмних кодів кеглем 12, при необхідності рисунки можуть виконуватися в кольорі.

Форма титульного аркуша звіту

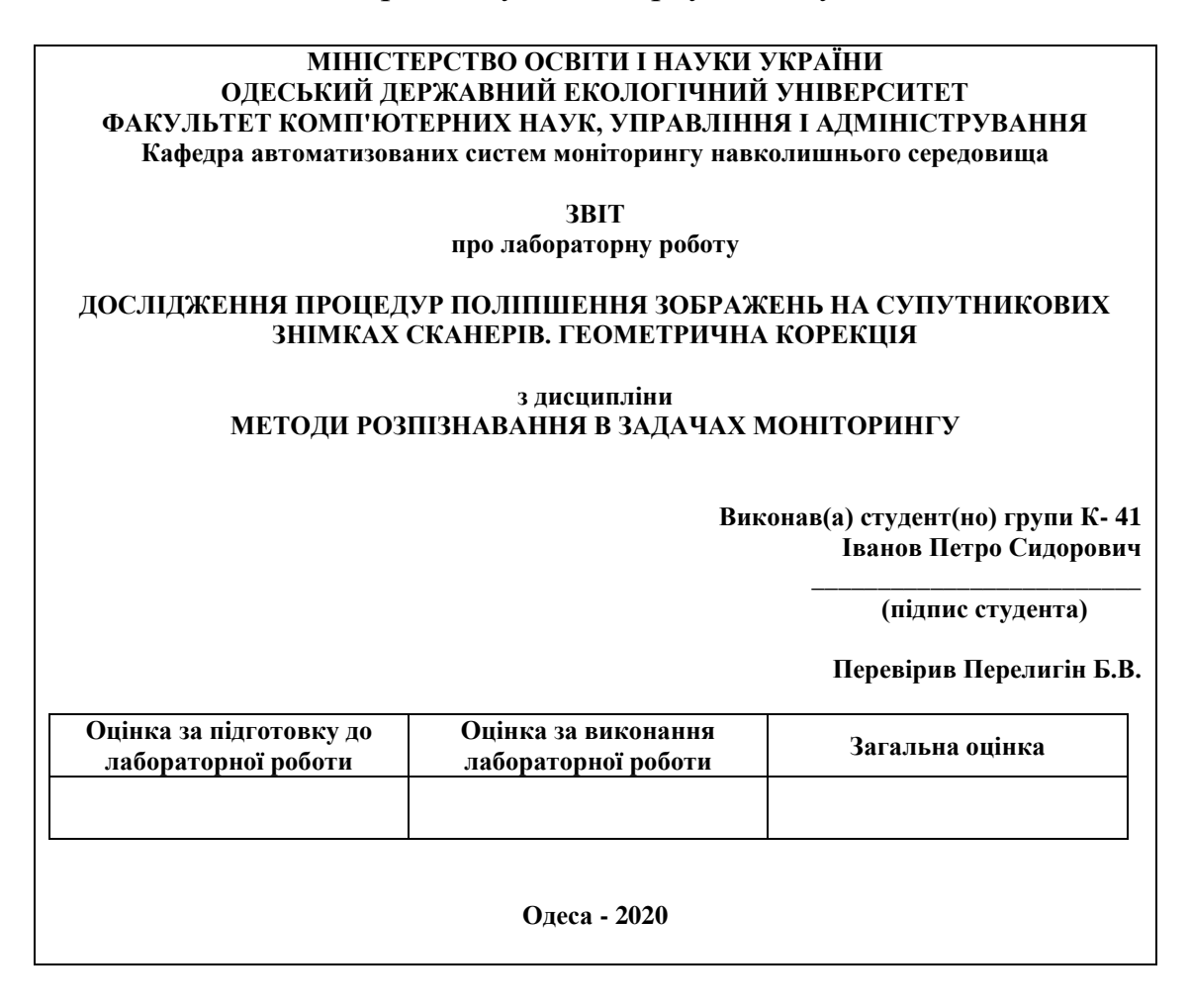